## SECURE WITH STEELEsch, November 5, 2015

## New features in SAFIR® 2016

*Jean-Marc FranssenThomas Gernay*

1

- 1) 3D brick finite elements
- 2) Local buckling in steel beam finite elements<br>2) Nesstive terms are the main diaser ol
- 3) Negative terms on the main diagonal
- 4) New laws for reinforcing steel
- 5) New PRNSTRAIN command
- 6) Spring finite element
- 7) Orientation of the re-bars in shell finite elements
- 8) LOCAFI fires
- 9) New DIAMOND

## 1) 3D brick finite elements

## Currently: brick linear elements with 6 or 8 nodes

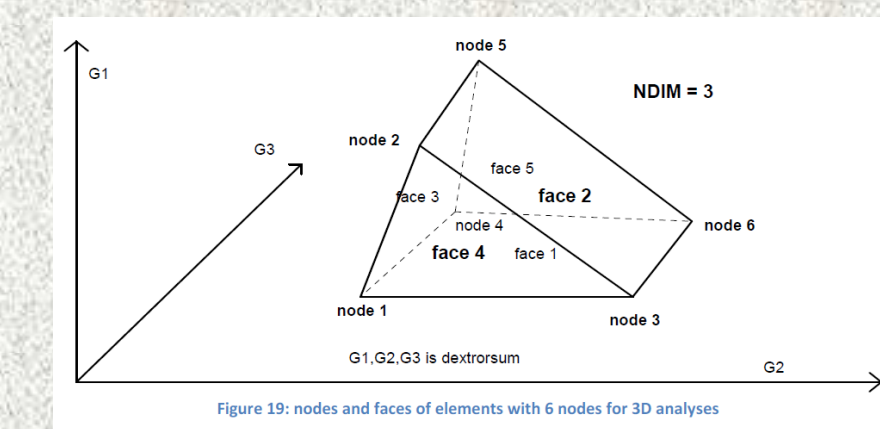

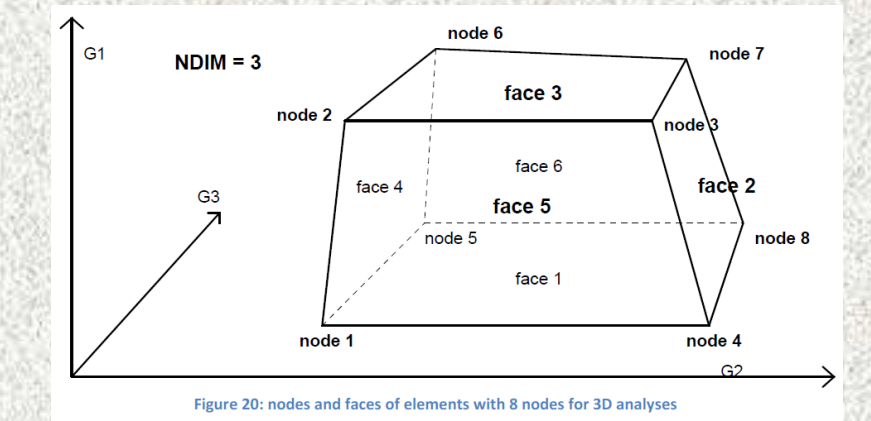

4

## Future: tetrahedra

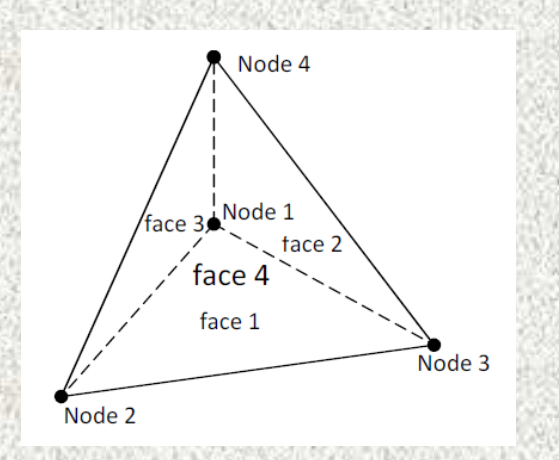

### Thermal analysis

## Materials: Concrete – Steel – Wood – Gypsum – Aluminum – User

3D thermal calculationSteel-concrete joint31 502 nodes 25 411 solid elements

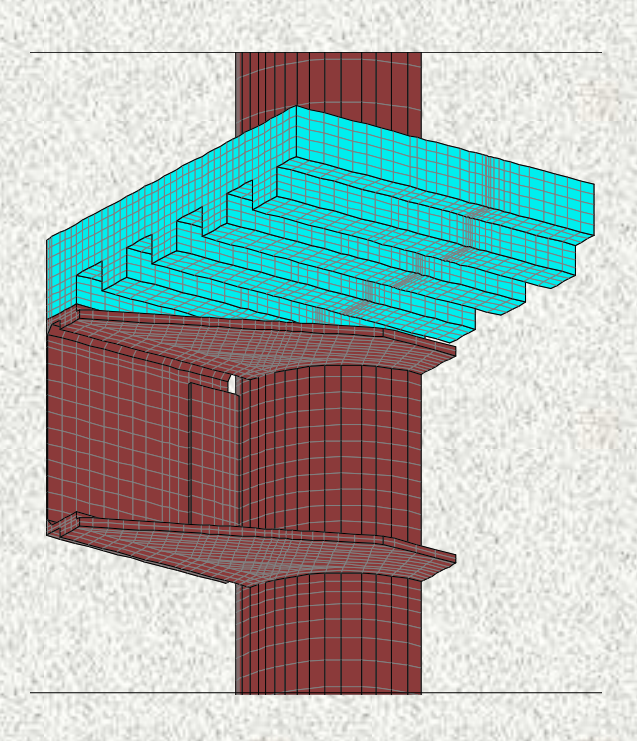

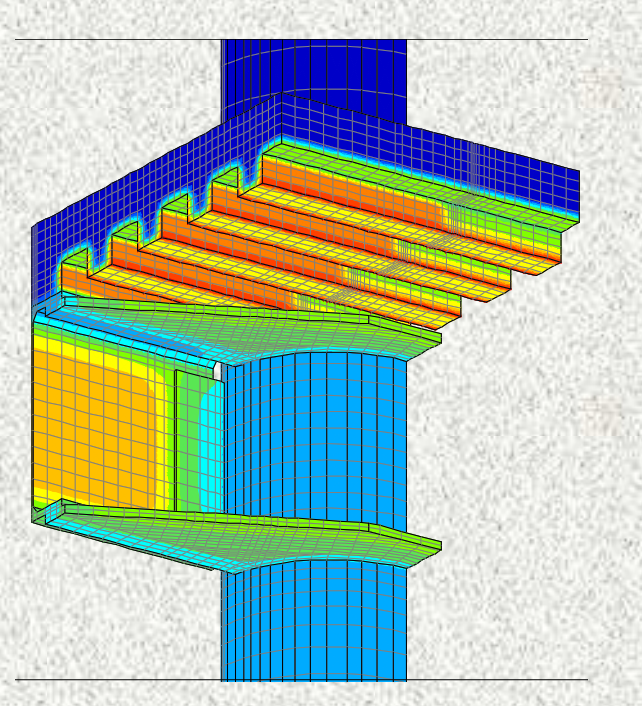

5

### **Capabilities**

-Materials: Concrete and steel -Fully multiaxial stress states -Ambient and elevated temperature

### Assumptions and limitations

- -Static calculations
- -Large displacements not taken into account
- -No spalling in concrete
- -Smeared crack model for concrete

### Concrete model

- -Plastic-damage model
- -Drucker Prager Rankine
- -Eurocode
- -Crack closure effect
- -Explicit transient creep

Gernay, T., & Franssen, J.-M. (2015). A plastic-damage model for concrete in fire: Applications in structural fire engineering. Fire Safety Journal, 71, 268–278. http://hdl.handle.net/2268/175163

Gernay, T., Millard, A., & Franssen, J.-M. (2013). A multiaxial constitutive model for concrete in the fire situation: Theoretical formulation. International Journal of Solids and Structures, 50(22-23), 3659-3673. http://hdl.handle.net/2268/153663

Gernay, T., & Franssen, J.-M. (2012). A formulation of the Eurocode 2 concrete model at elevated temperature that includes an explicit term for transient creep. Fire Safety Journal, 51, 1-9. http://hdl.handle.net/2268/114050

### Steel model

-Plastic model

7

- -Von Mises
- -Eurocode

Example: shear punching in flat slabAmbient temperature (EPFL 2006)

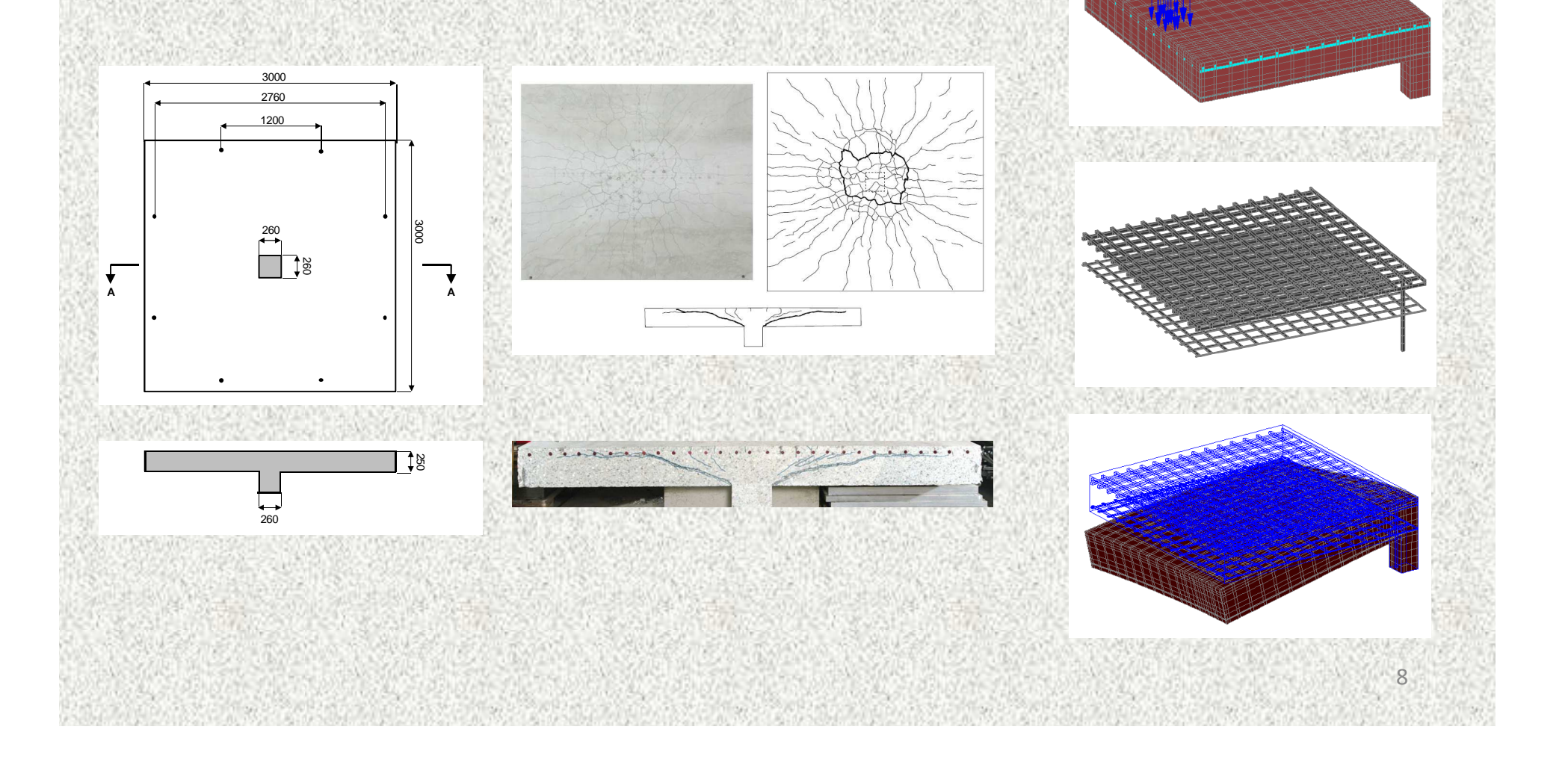

Examples of possible applications:

Concrete:

- Shear punching
- Prestressed hollow core slabs
- Concrete masses (e.g. in nuclear applications)

### Steel:

Flame straightening of heavy sections

Concrete & Steel

Joints

Main limitation- No contact No contact element

# 2) Local buckling in beam finite elements

## Steel sections made of slender plates may deform locally<br>(lasel huelding) (local buckling)

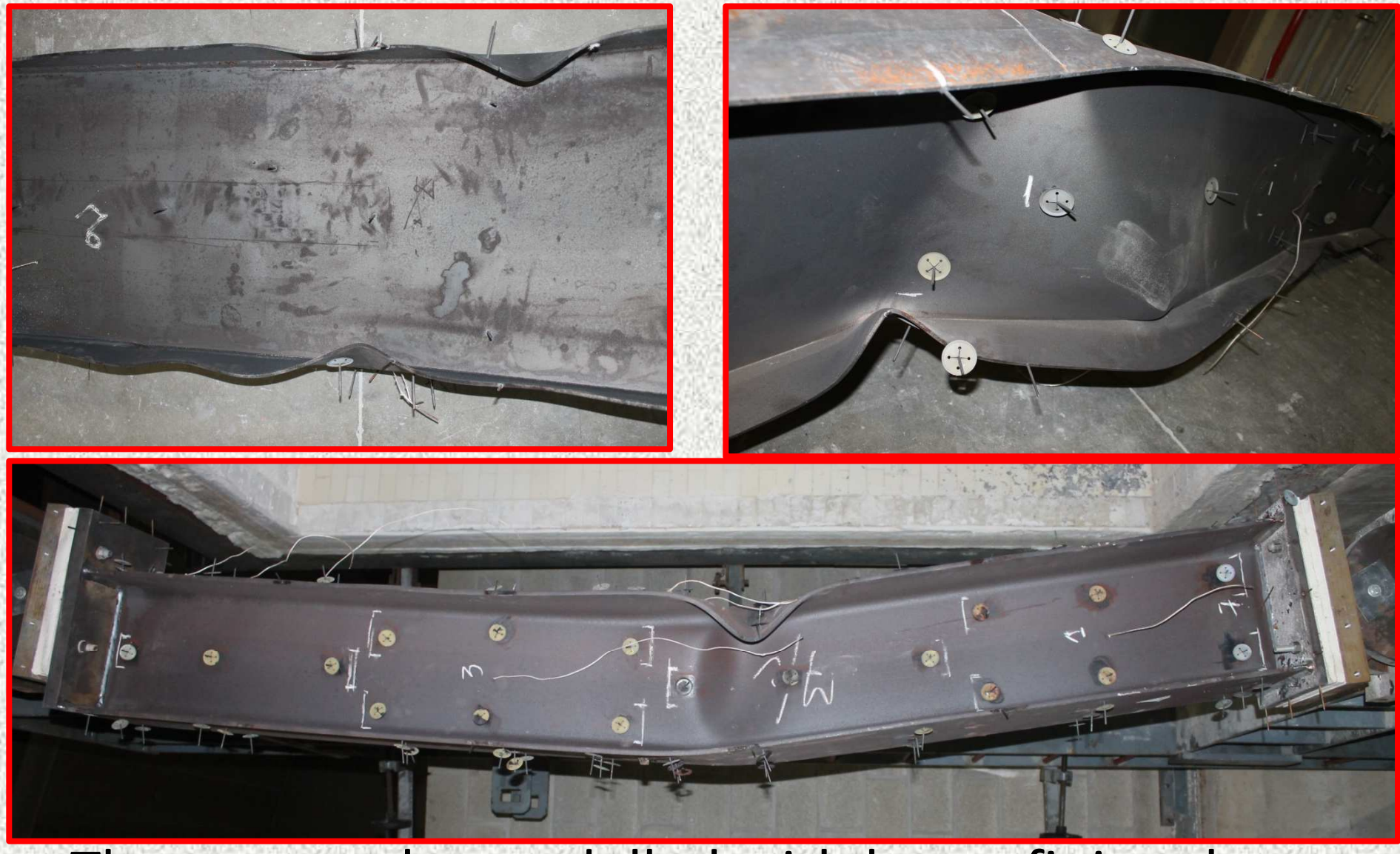

#### $\mathbf{h}$ => They cannot be modelled with beam finite elements

## Why can't they?

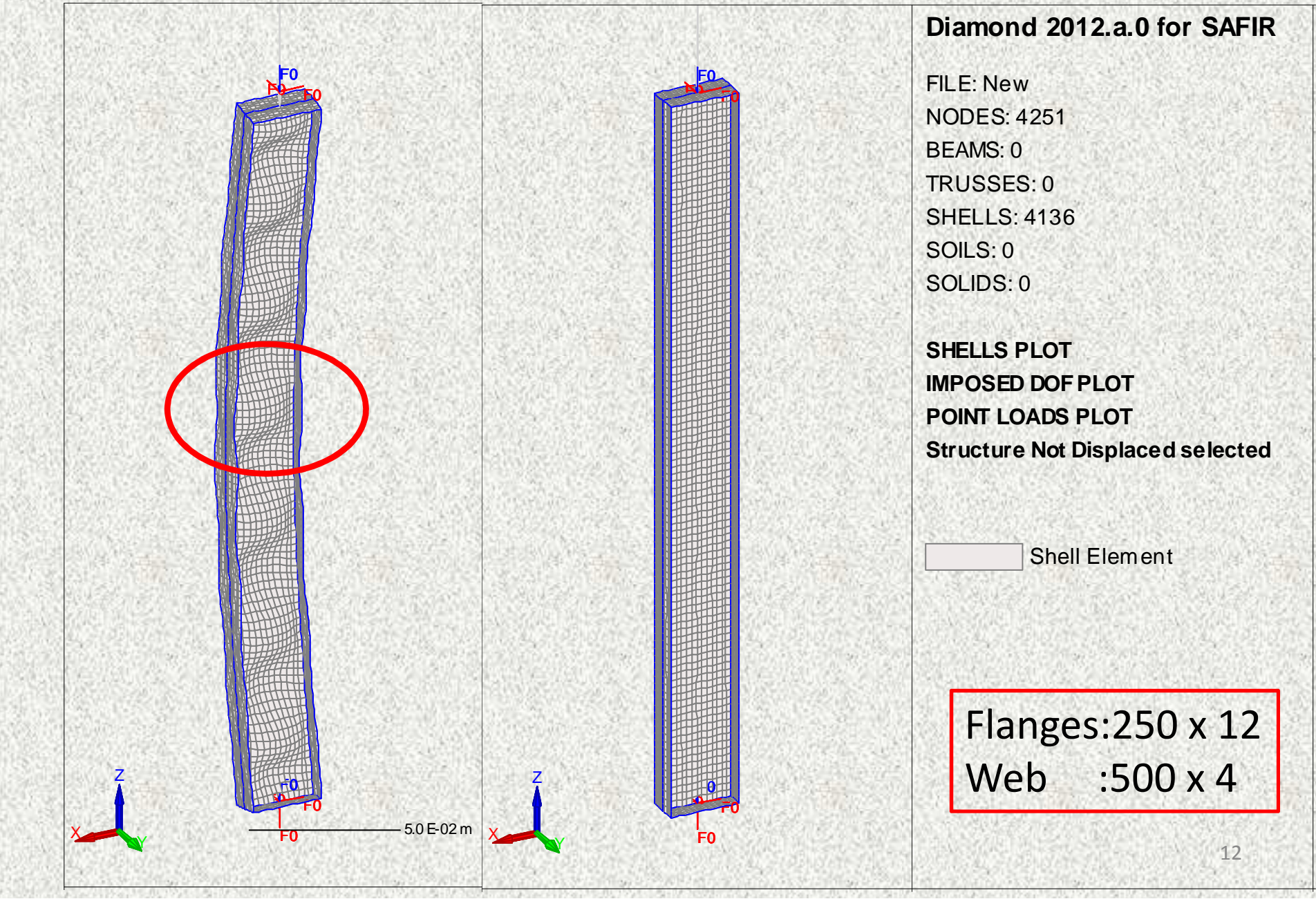

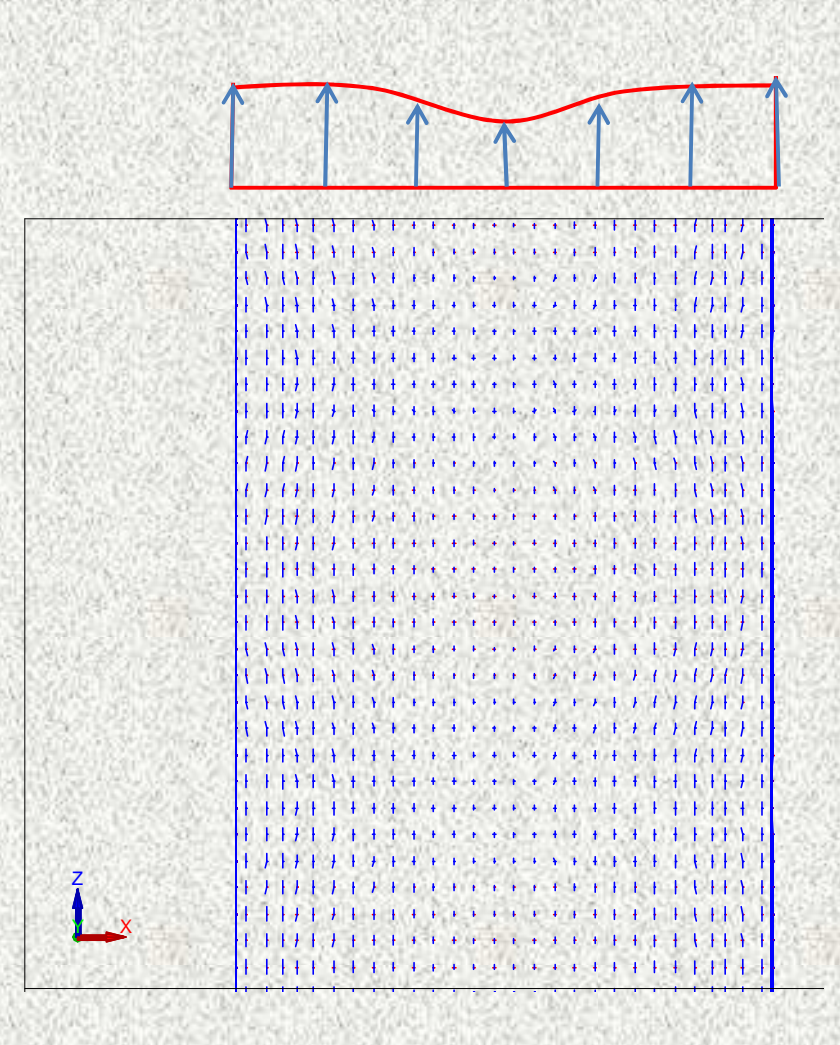

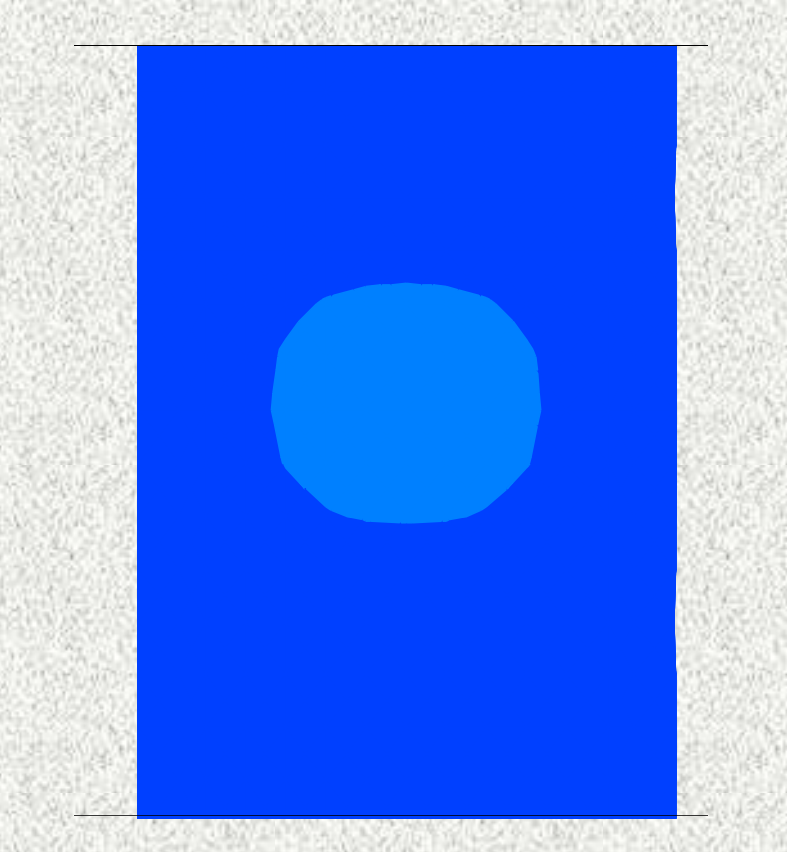

## Membrane forcesIn the web

### Perpendicular displacement In the web

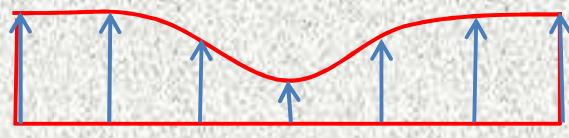

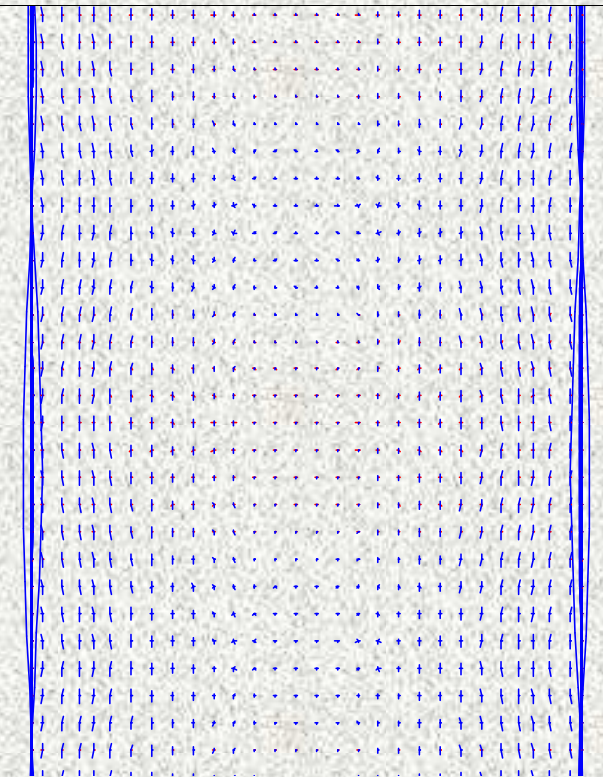

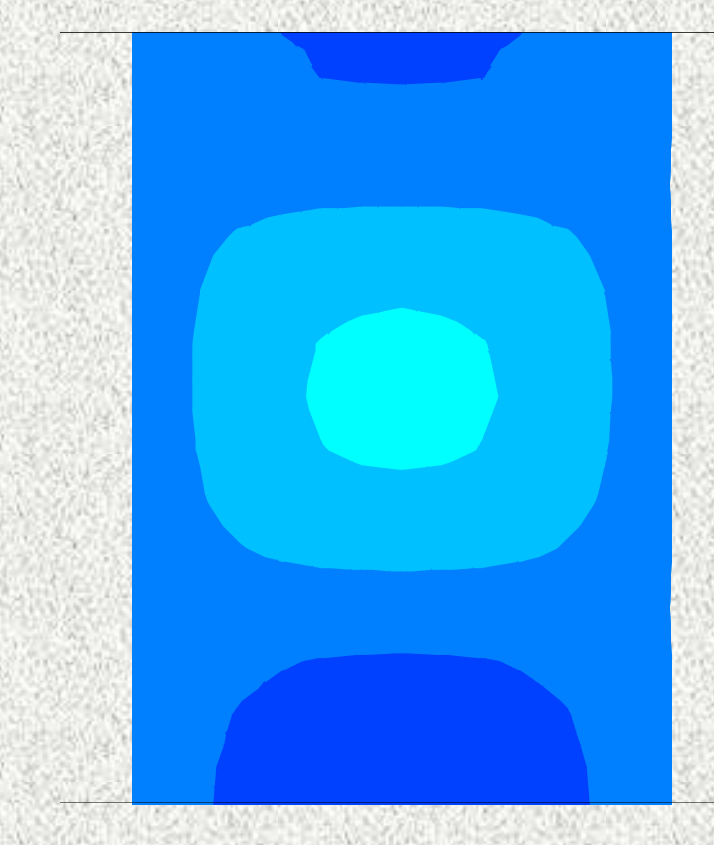

## Membrane forcesIn the web

Z

## Perpendicular displacement In the web

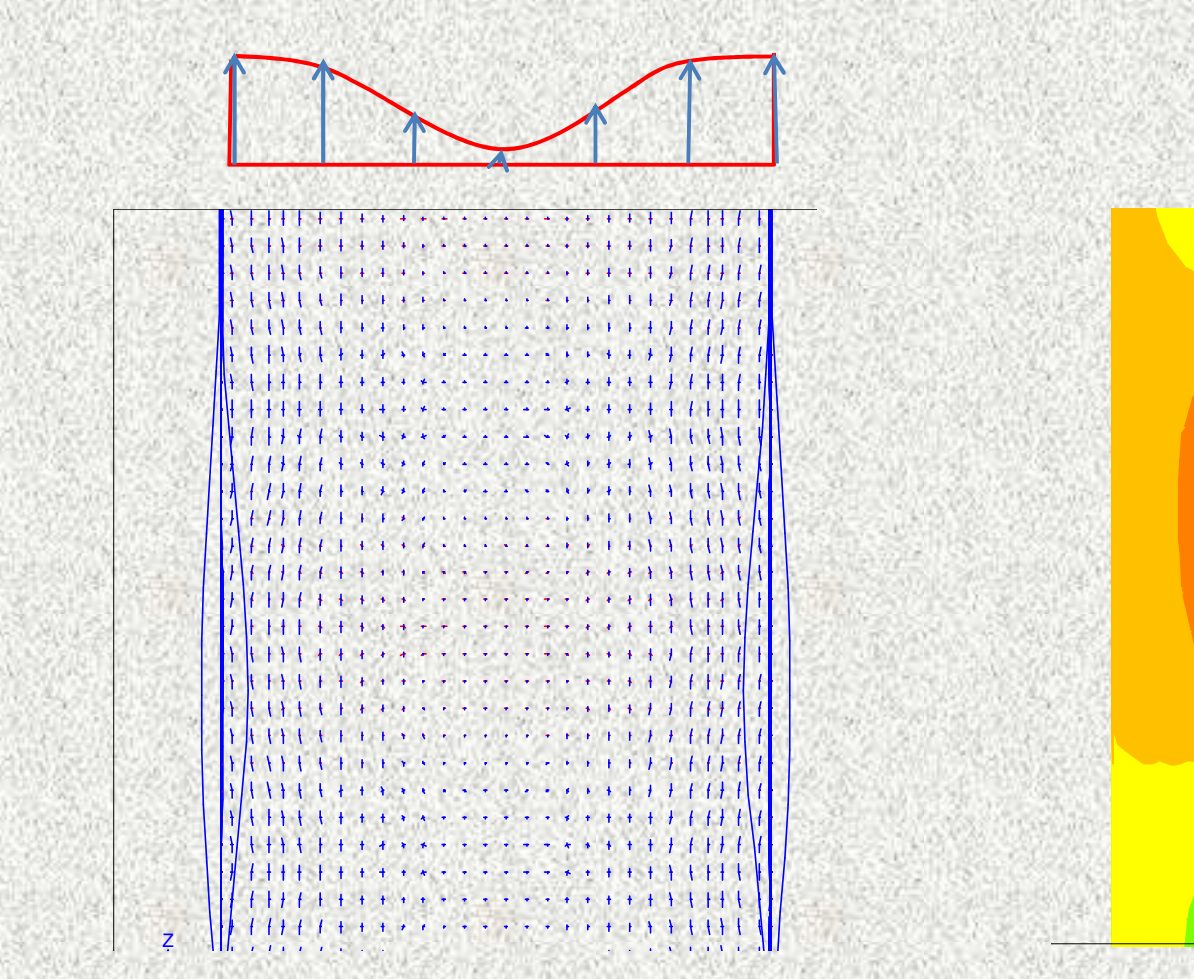

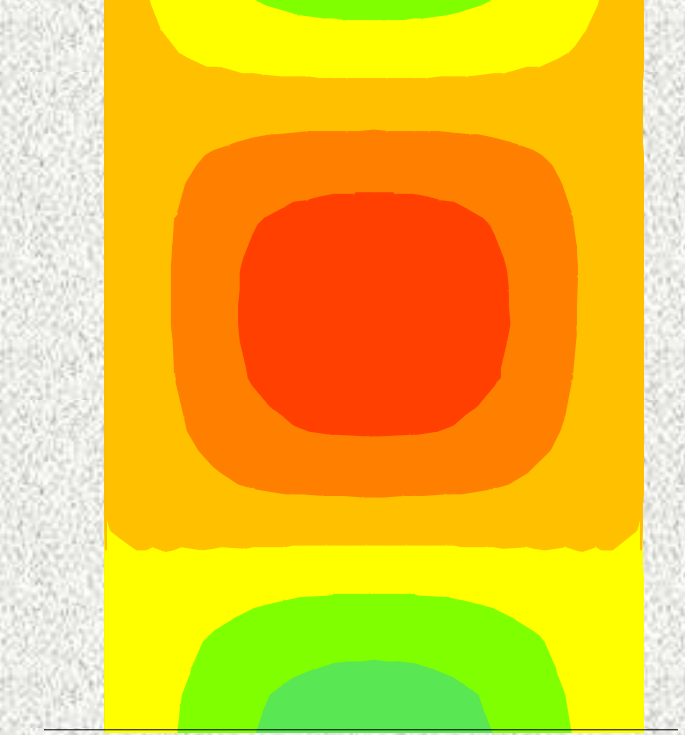

## Membrane forcesIn the web

### Perpendicular displacement In the web

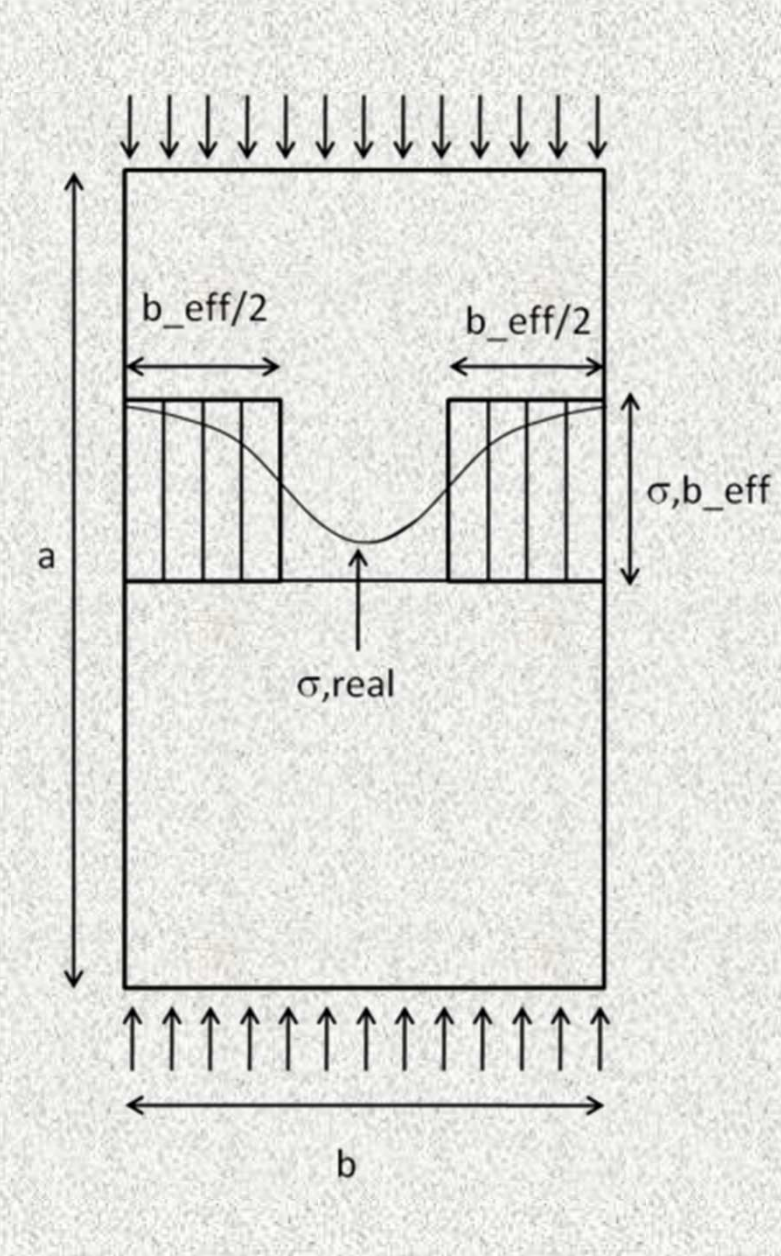

Effective width:  $b_{eff}$ 

 $\mathbf b$ 

$$
_{\text{eff}} = f(\sigma_{\text{max}}) \qquad \qquad \sigma_{\text{max}} = f(b_{\text{eff}})
$$

If used in F.E, it must be introduced **at the element level**

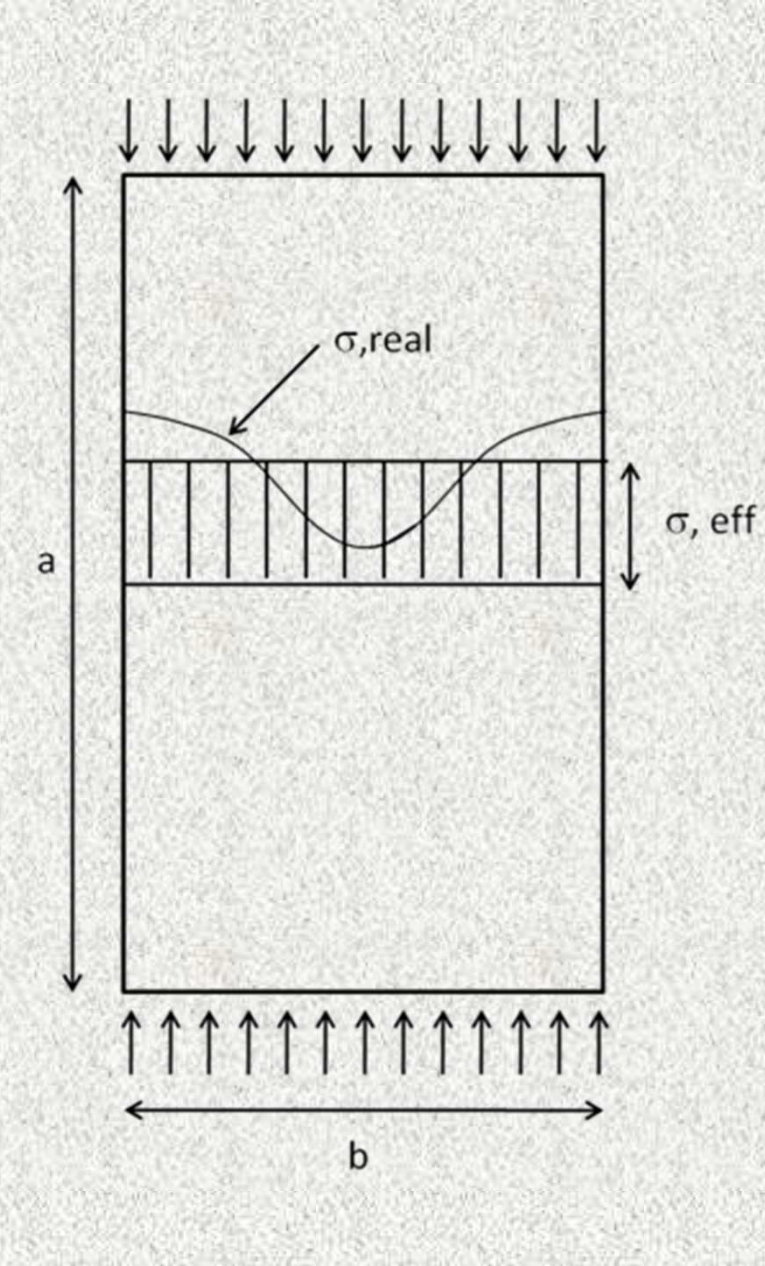

Effective stress:  $\sigma_{\text{eff}}$ 

 $\sigma_{\text{eff}}$  =  $f(\varepsilon)|_{\text{support conditions, slenderness,}}$ 

temperature

If used in F.E, it can be introduced**at the material level**

17

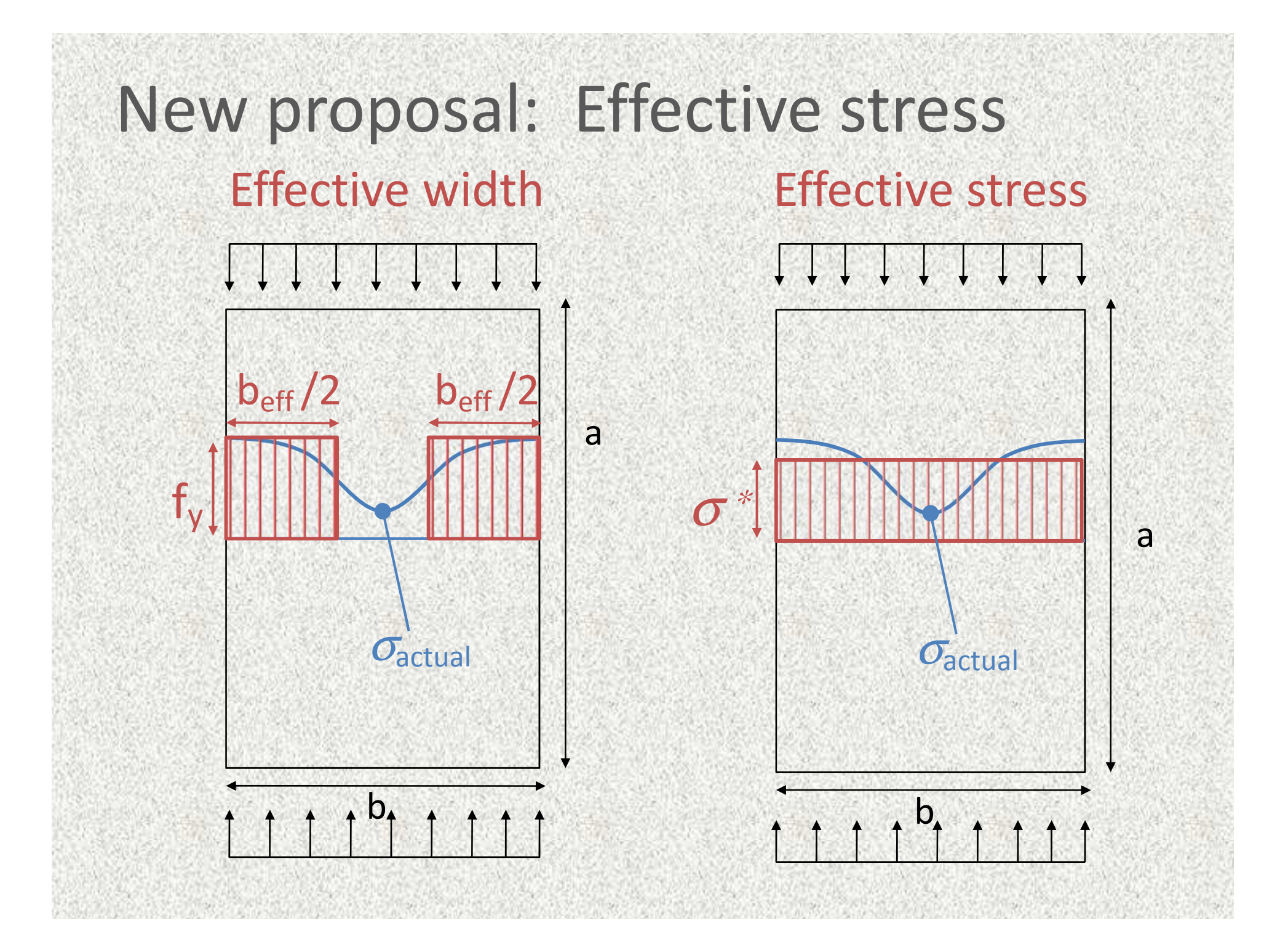

## How do we determine  $\sigma_{eff} = f(\epsilon)$ ?

By a series of numerical push-over tests made for different: Support conditions

Plate slendernes > Temperatures

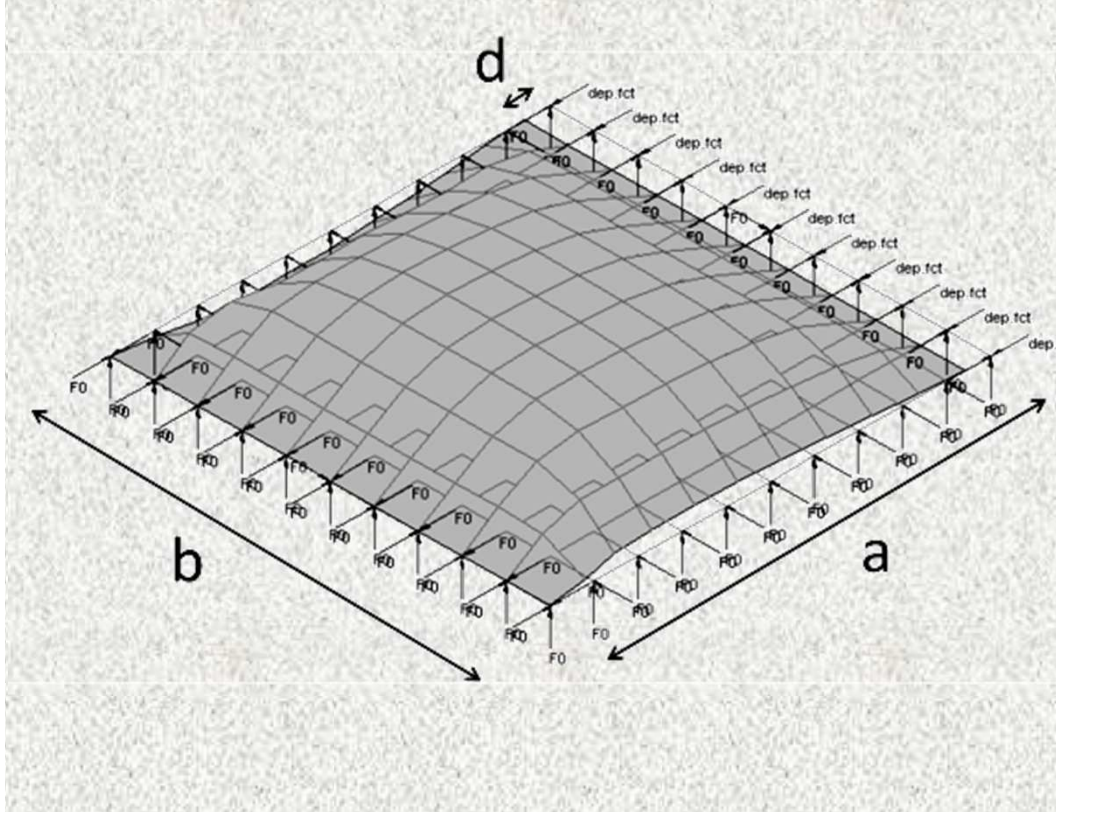

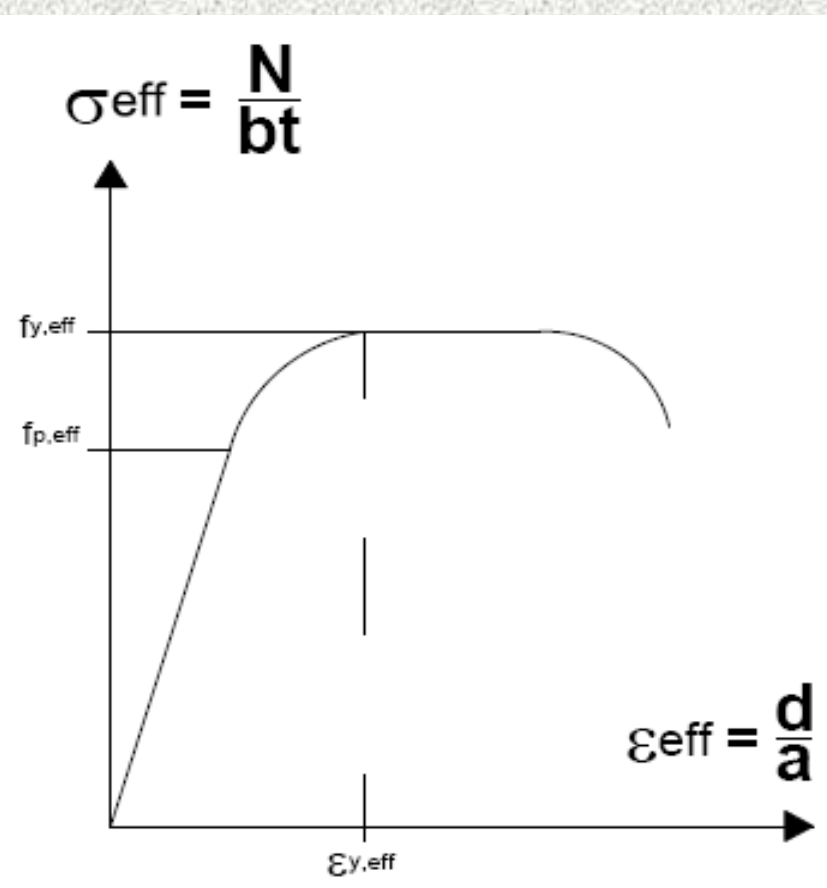

## Various support conditions

Flange Simply supported on 3 sides

## Web

 Simply supported on 4 sides

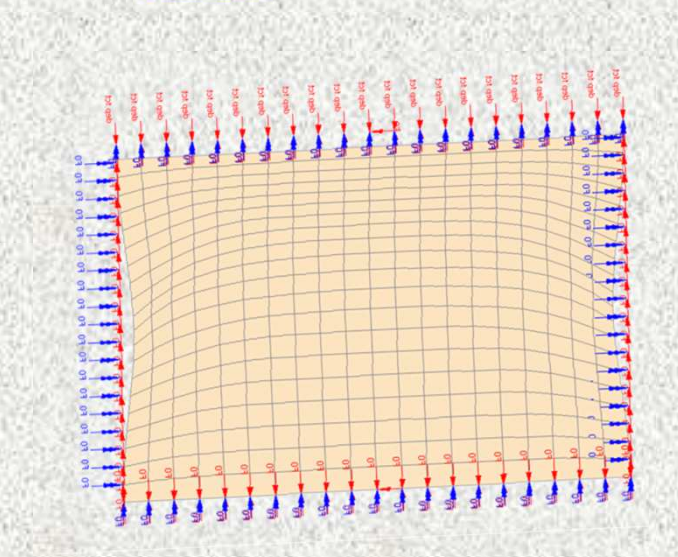

The stress-strain relationship is the one of Eurocode 3.

For each combinaison of Temperature – Slenderness - support condition, the values of  $\mathsf{f}_{\mathsf{p},\mathsf{eff}}$  and  $\mathsf{f}_{\mathsf{y},\mathsf{eff}}$  in compression are modified in the material law (E and  $\varepsilon_{_{\rm U}}$  remain unchanged, as well as all parameters in tension )

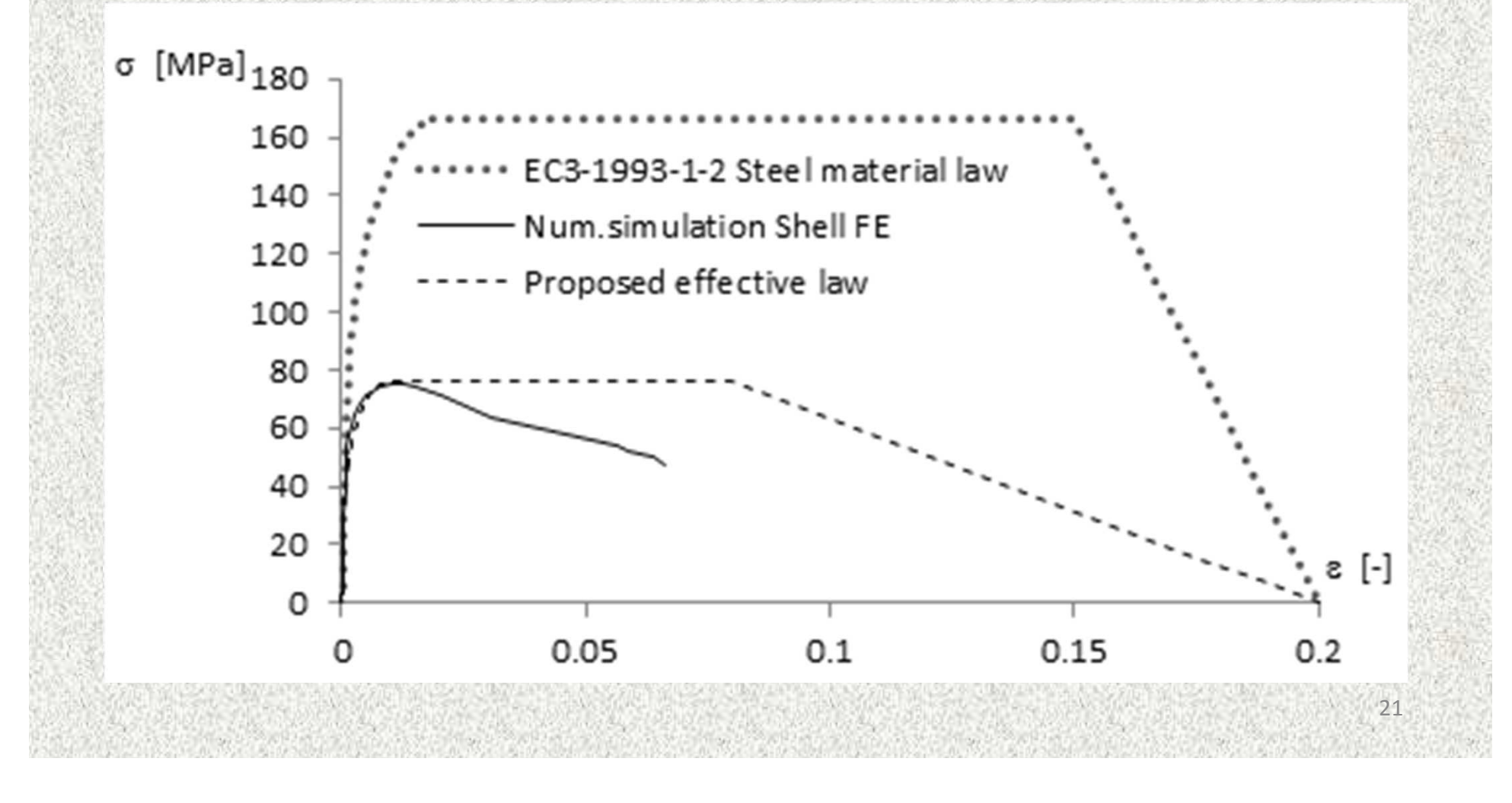

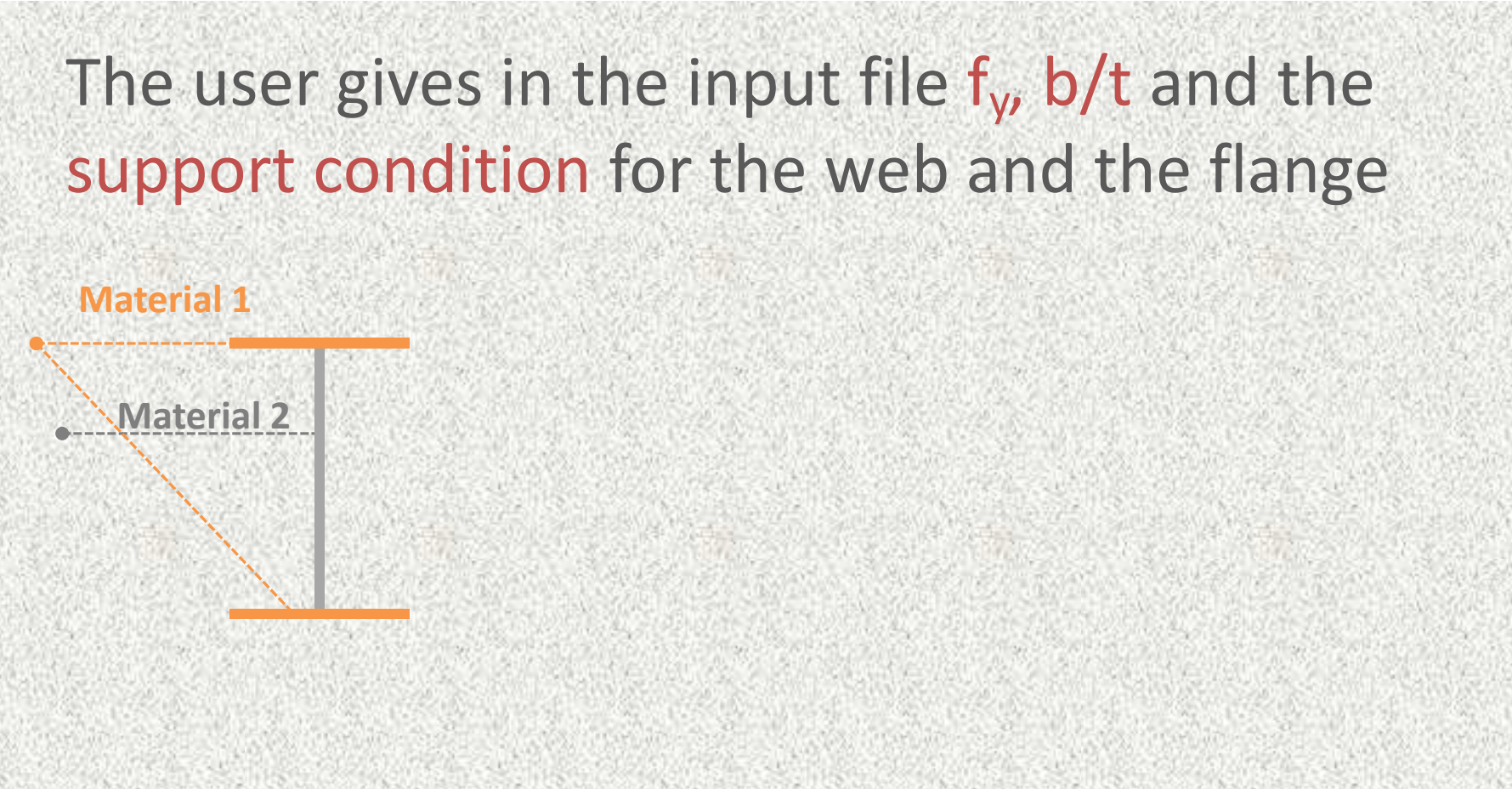

In the members, every point of integration follows its ownσ<sub>eff</sub>-ε relationship

22

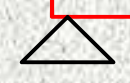

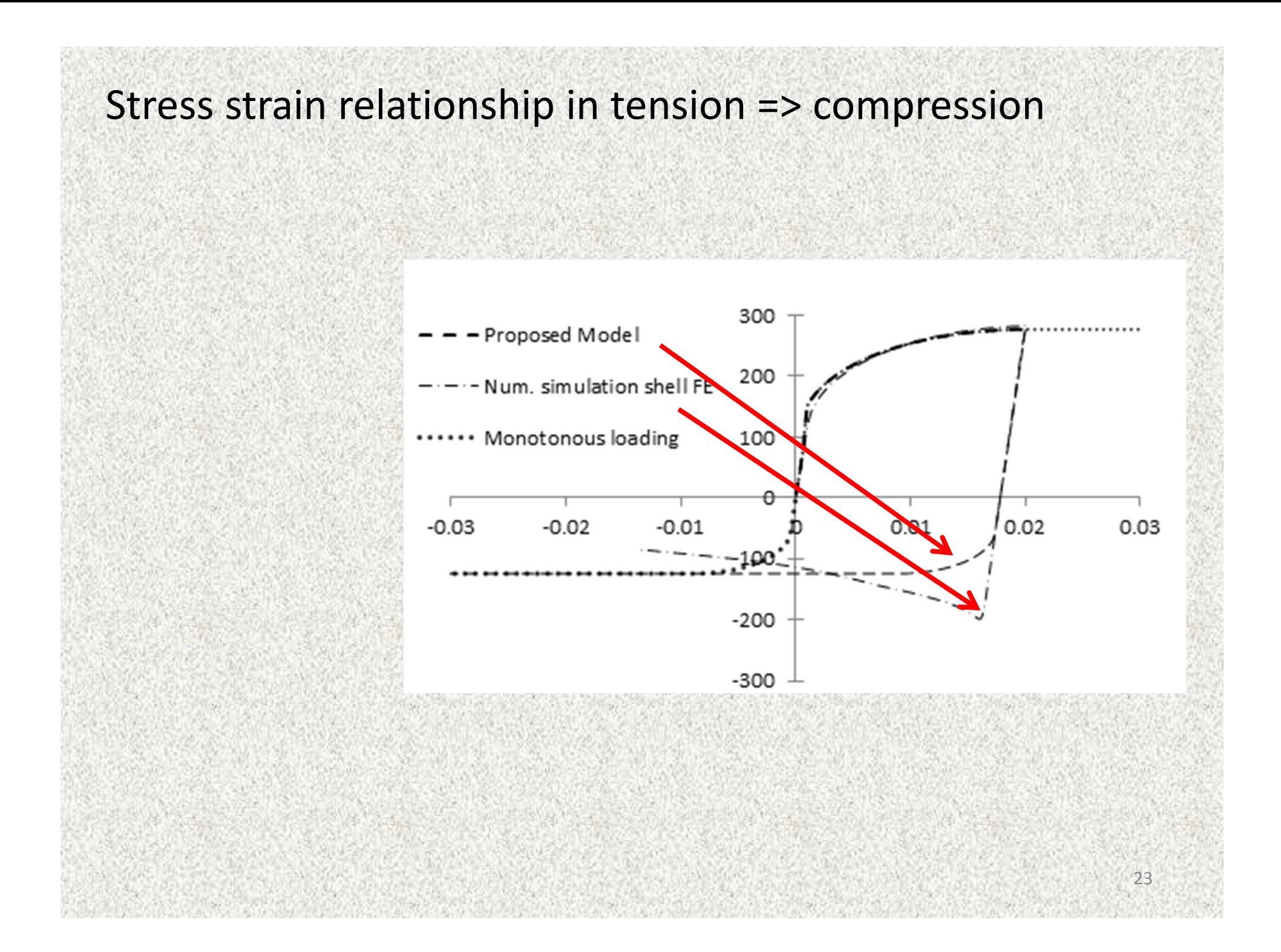

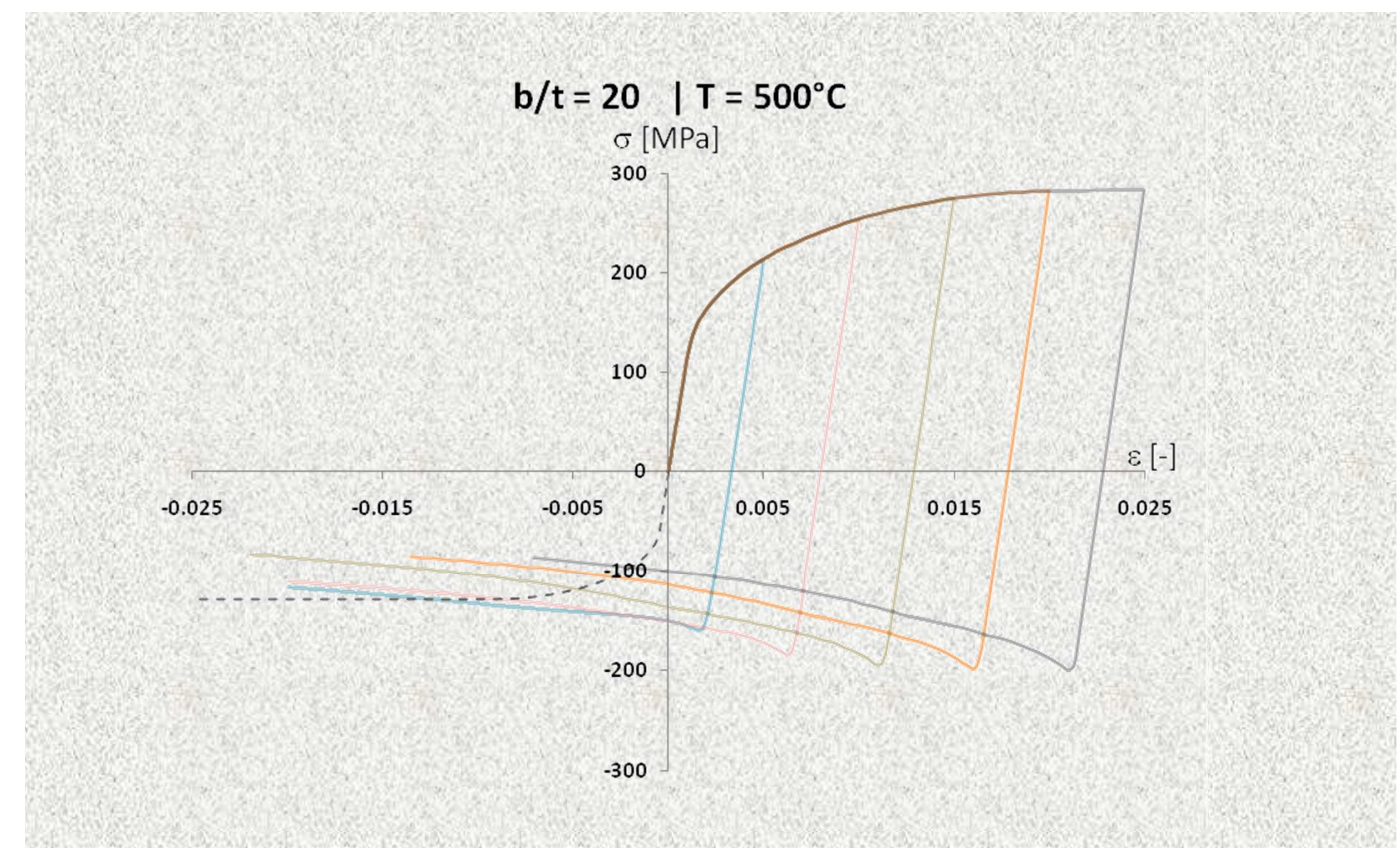

## Simulations with shell finite elements

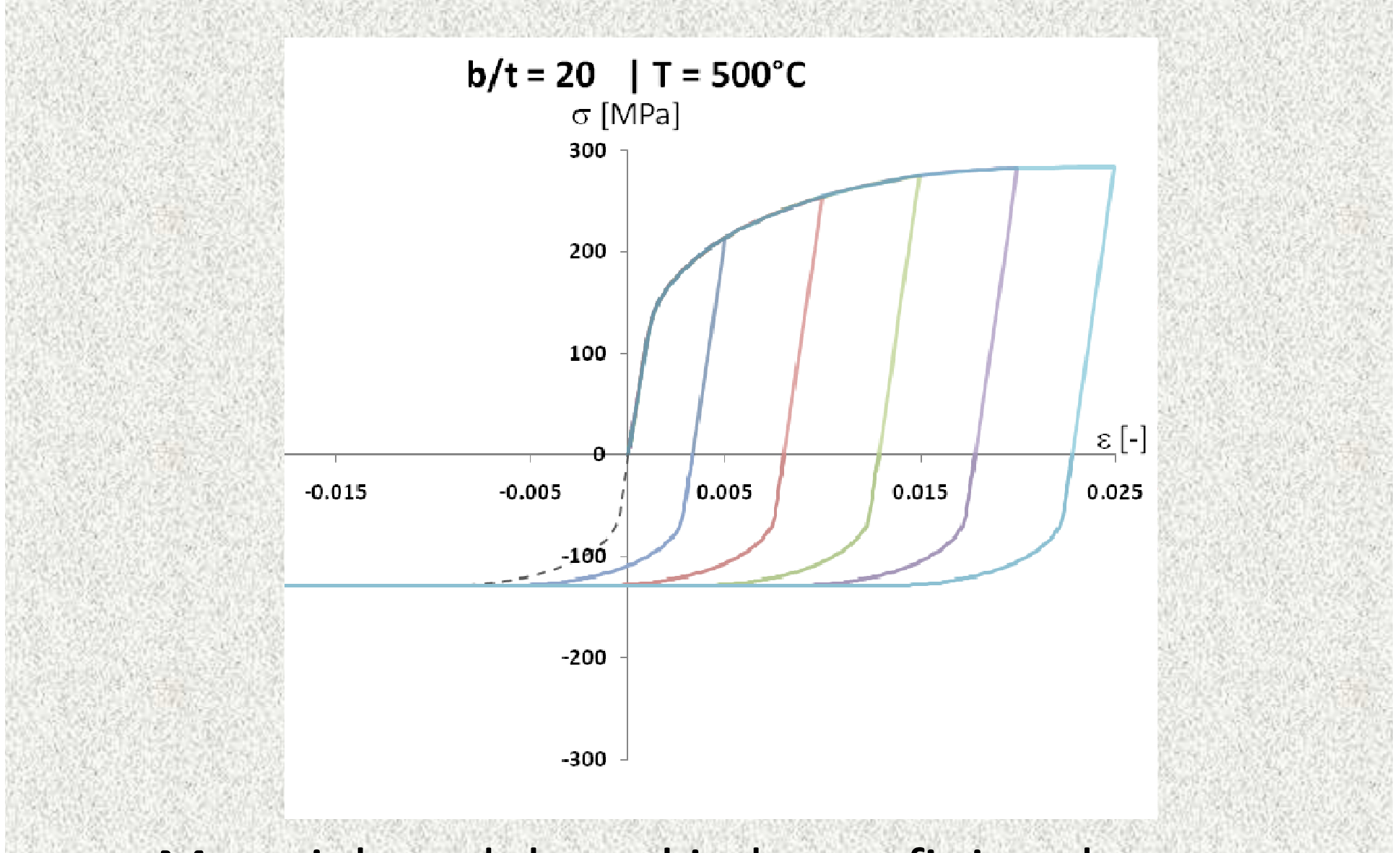

## Material model used in beam finite elements

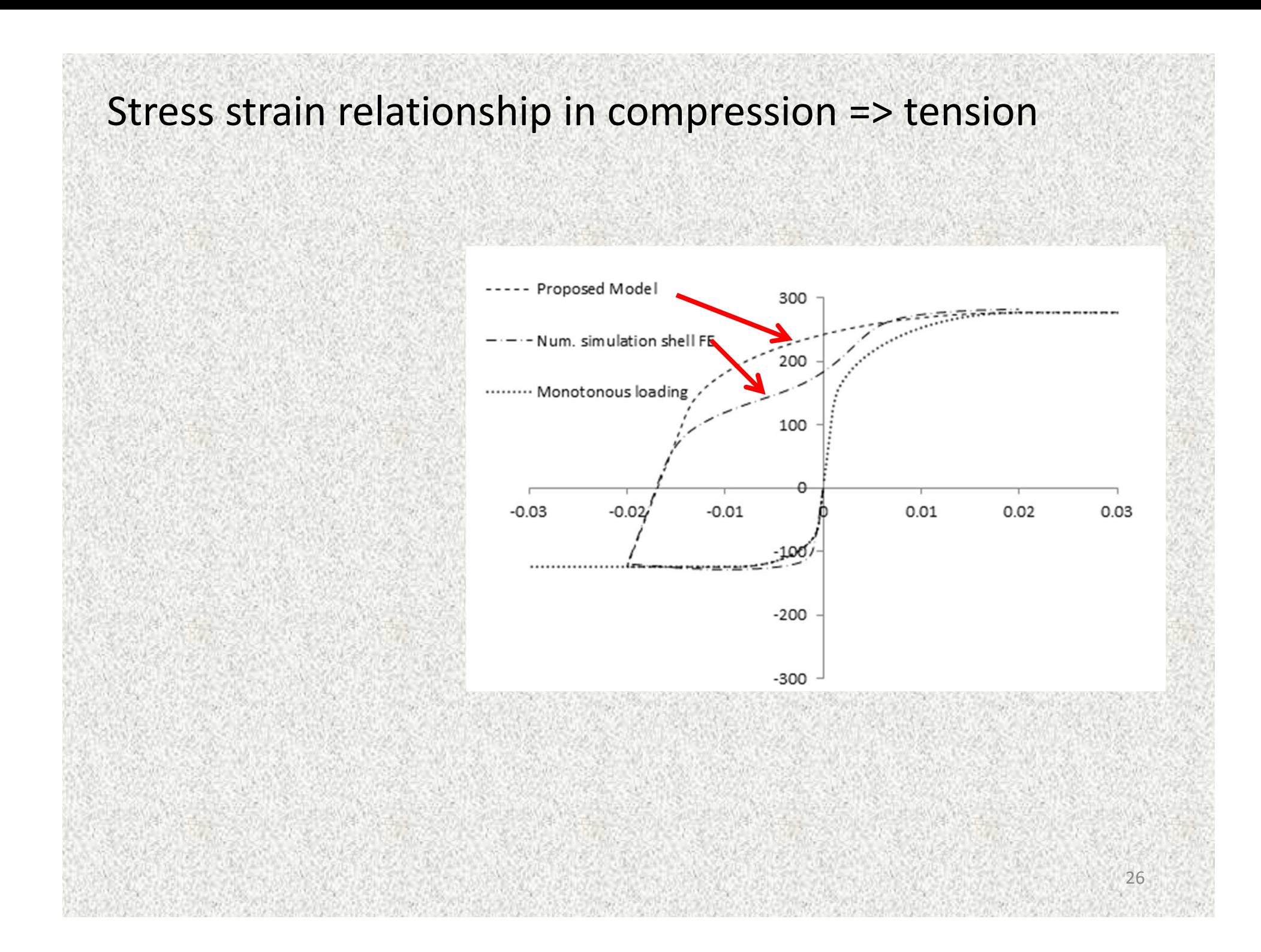

### VALIDATIONS AGAINST SHELL F.E.

Simply suported beam with UDL  $L = 6$  meters Section: H = 300x4, B = 150x4 $T = 20^{\circ}C$ 

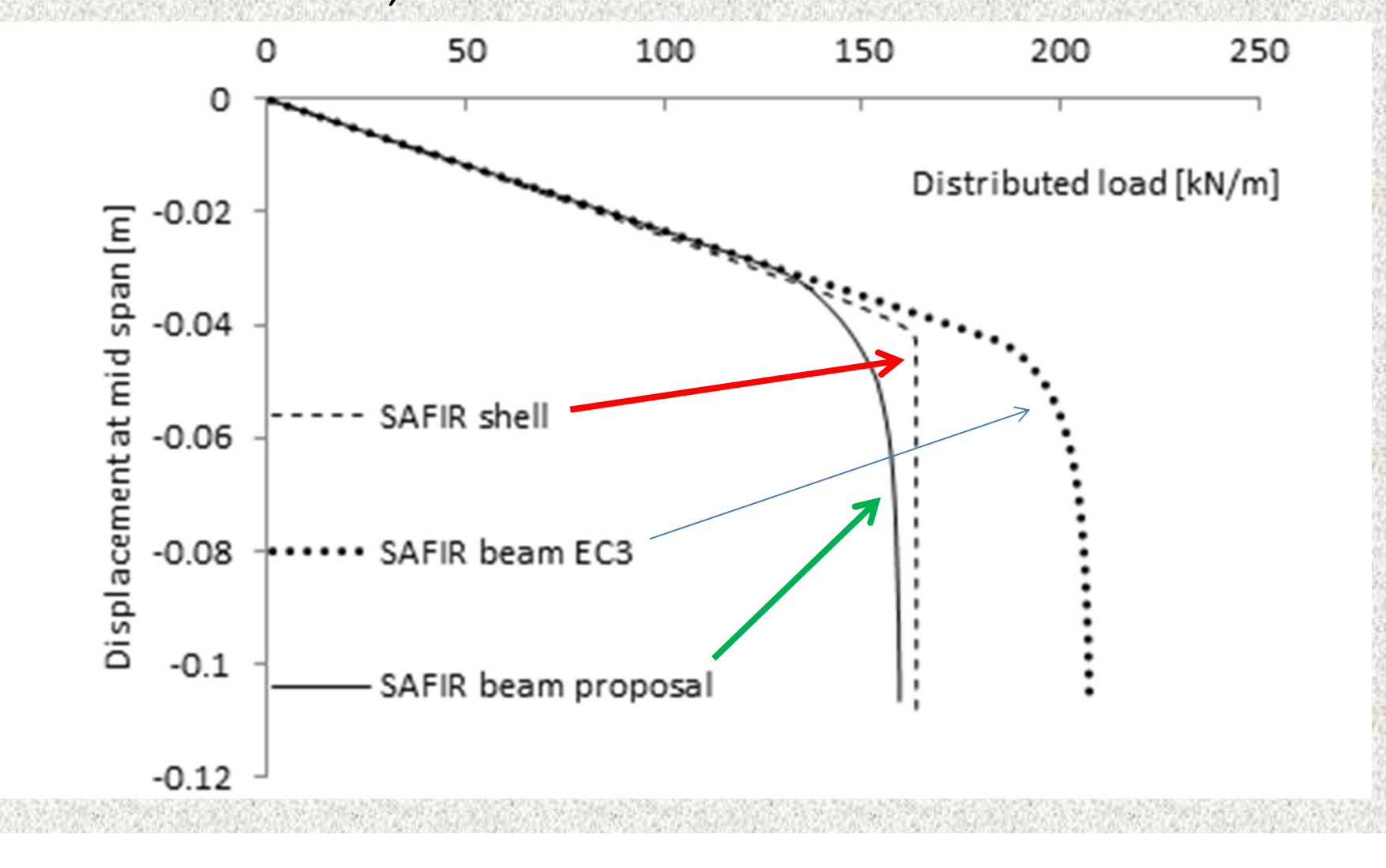

### VALIDATIONS AGAINST SHELL F.E.

 $T = 500^{\circ}C$ Simply suported beam with UDL  $L = 6$  meters Section: H = 300x4, B = 150x4

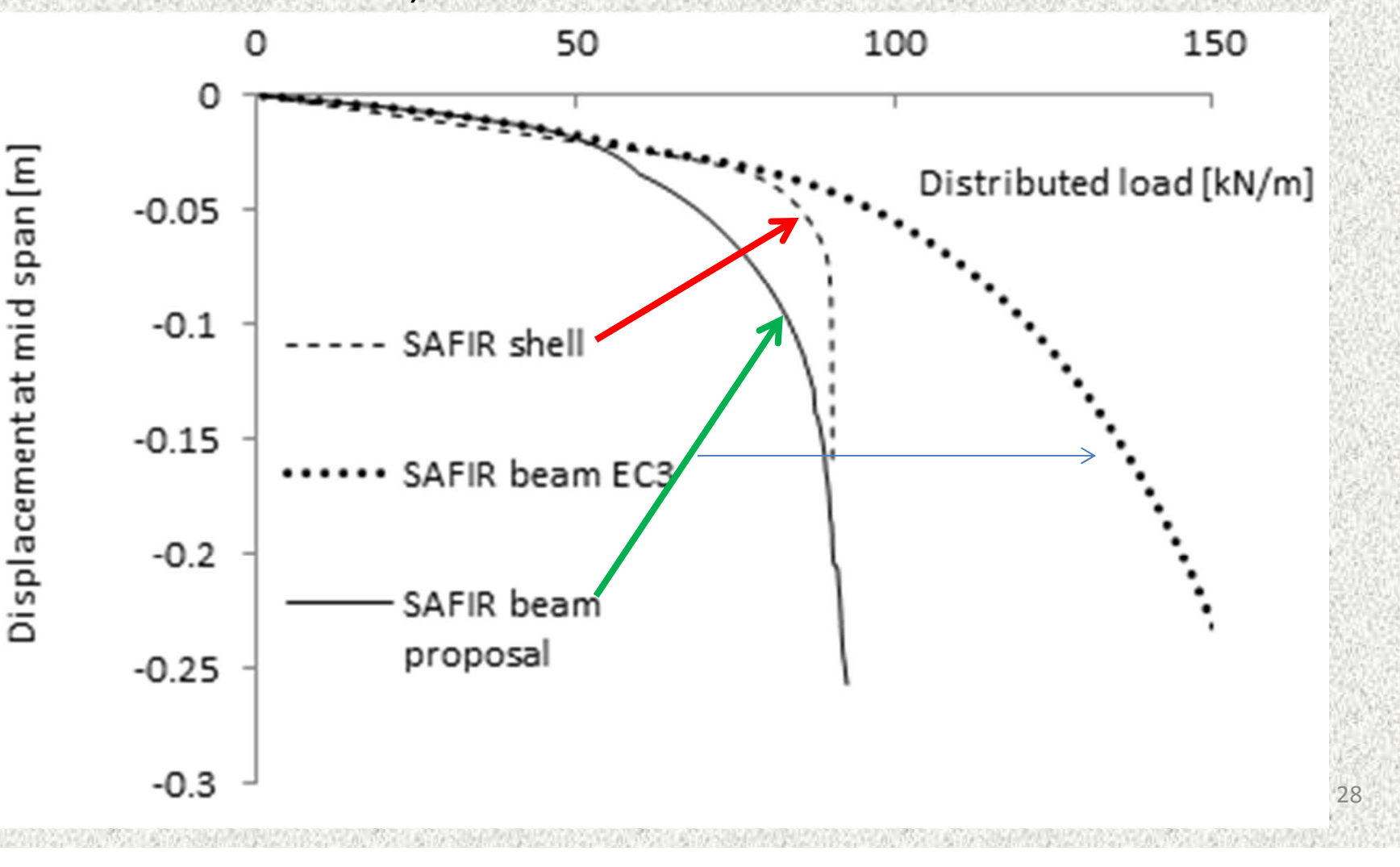

VALIDATIONS AGAINST EXPERIMENTAL TESTSSimply supported colum N = 122 kN eccweak = 5 mm  $H = 2,7$  meters

Section: H = 450x4, B = 150x5

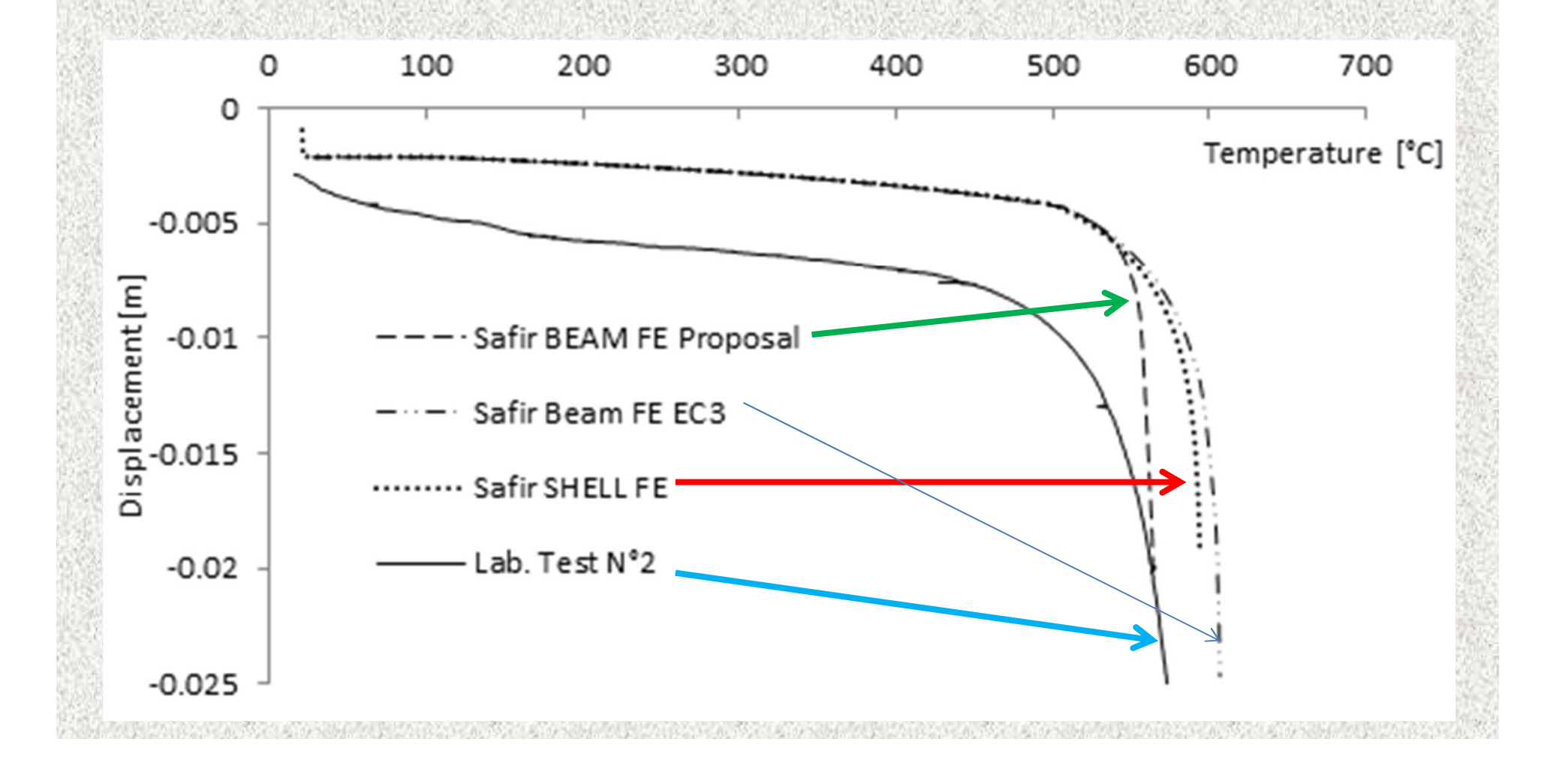

### VALIDATIONS AGAINST EXPERIMENTAL TESTS

Simply supported colum N = 204 kN  $ecc_{weak} = 4-13$  mm  $H = 2,7$  meters Section: H = 450x4, B = 150x5

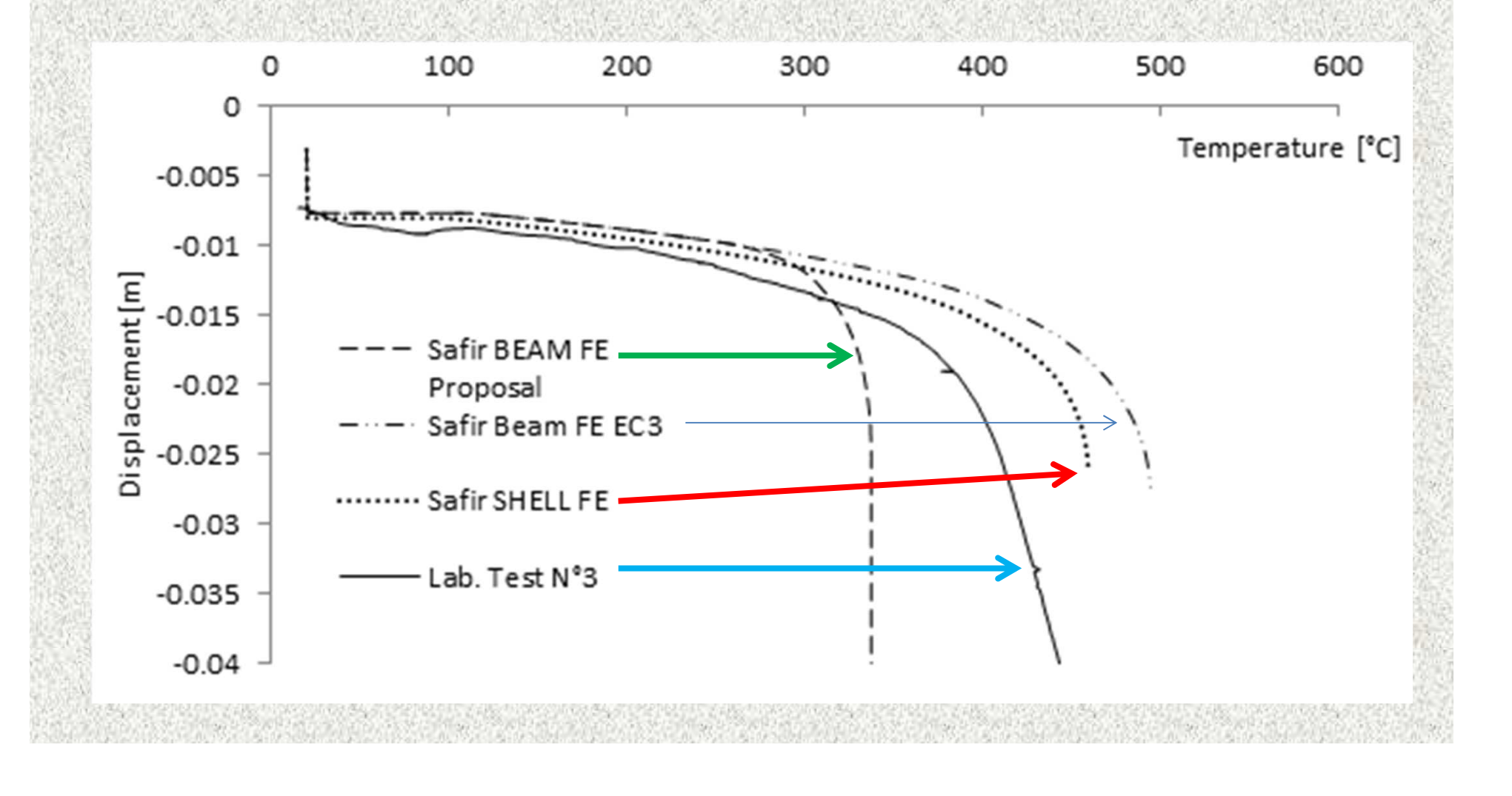

### VALIDATIONS AGAINST EXPERIMENTAL TESTS

Simply supported colum N = 231 kN  $ecc_{\text{strong}} = 71 \text{ mm}$  $H = 2,7$  meters Section: H = 360x4, B = 150x5

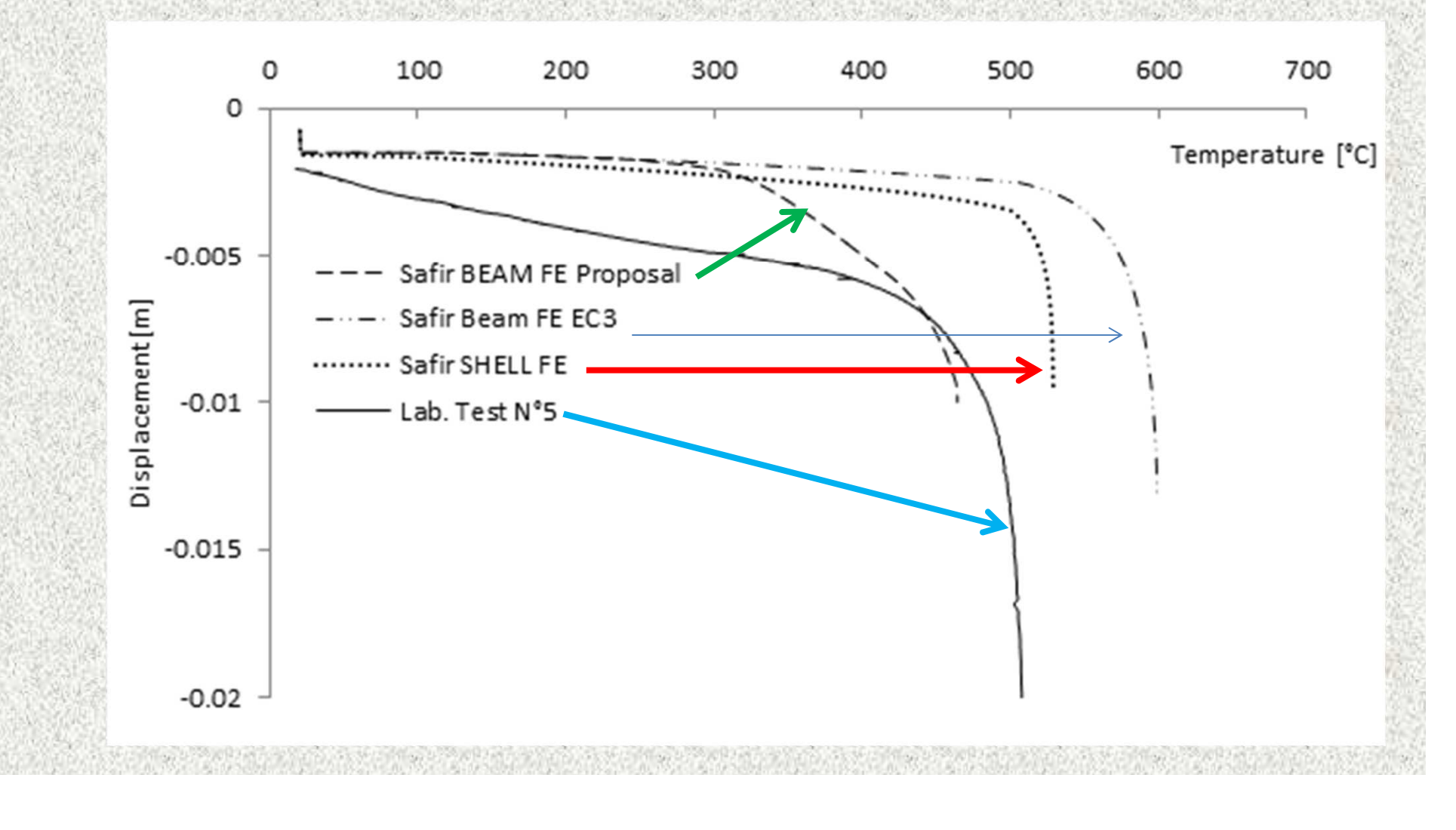

## **CONCLUSIONS**

- The proposed technique is extremely CPU efficient compared to shell F.E.
- It reasonably well accounts for local buckling arising from longitudinal stresses
- Sometimes too severe

## 3) Negative terms on the main diagonal

Since version 2014.a.3, a time step is considered as converged even if some negative terms are found on the main diagonal of the stiffness matrix.

With the previous versions, such an occurrence would lead to either a return to the previous time step or to a stop of the run if the minimum value of the time step was reached, with some runs stopping with no obvious physical reason.

## 4) New laws for reinforcing steel

- Hot rolled or cold formed bars can be chosen (see Table 3.2a of EN 1992-1-2)

- Class A, B or C can be chosen (see Figure 3.3 of EN 1992-1-2)

In previous versions, Cold worked, class B or C was used

## 5) New PRNSTRAIN command

The command

PRNSTRAIN 0.05

will print a message in the output file when the stress-related strain in a bar of a shell finite element exceeds 5%

## 6) Spring finite element

This element:

- is attached to one single node (the other virtual extremity of the element is the foundation;
- $\triangleright$  is characterized by a direction (in 2D or in 3D);
- has a particular « Displacement–Force » behaviour (both in the defined direction)

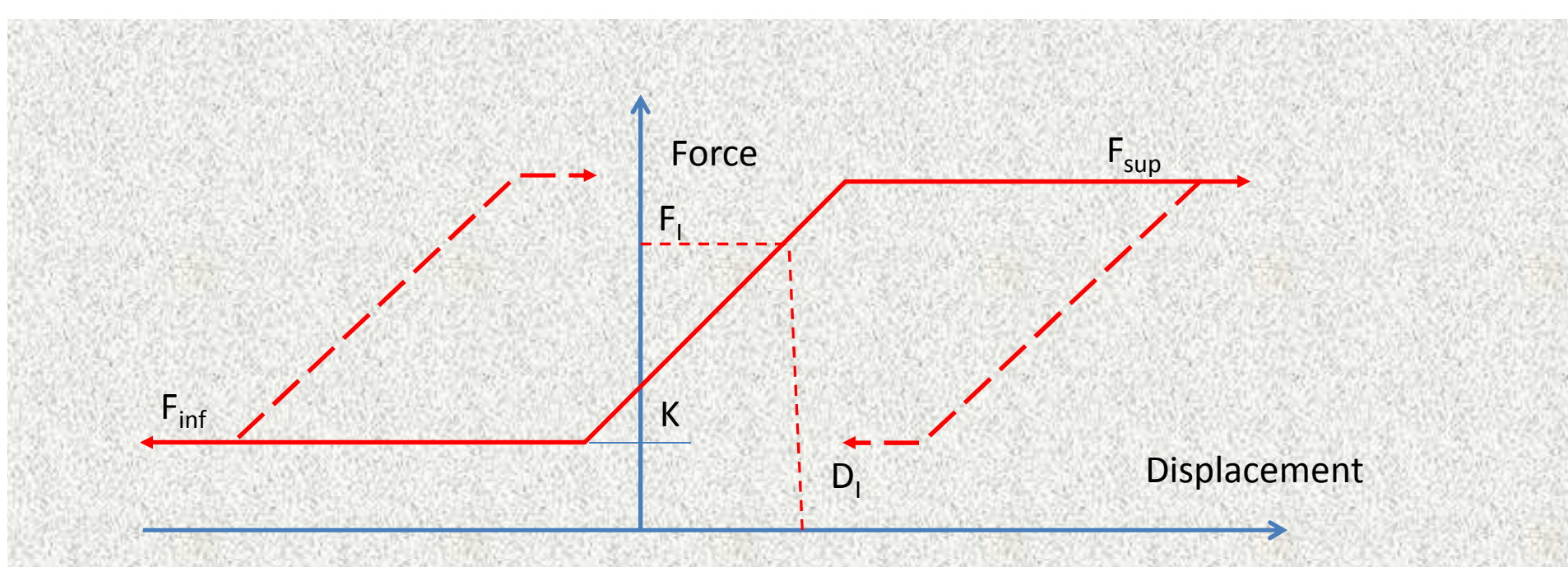

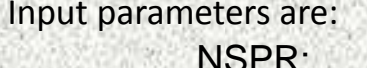

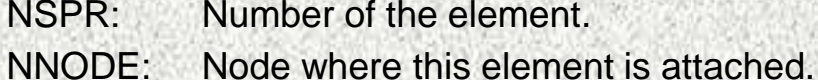

- CX: Cosinus of the angle between X axis and this element.
- 
- CY: Cosinus of the angle between Y axis and this element.
- CZ: Cosinus of the angle between Z axis and this element. FsSuperior limit of the load.
- $F_{\text{inf}}$ Inferior limit of the load.
- K Stiffness of the element for elastic loading or unloading.
- A Area of influence (all forces are multiplied by A).
- Di $\sum_{i}$  Displacement in the configuration of reference (time  $t = 0$ ). Fi
	- Force in the configuration of reference (time  $t = 0$ ).

## Application example

## Cut and cover tunnel (Guide d'application from « CETU »)

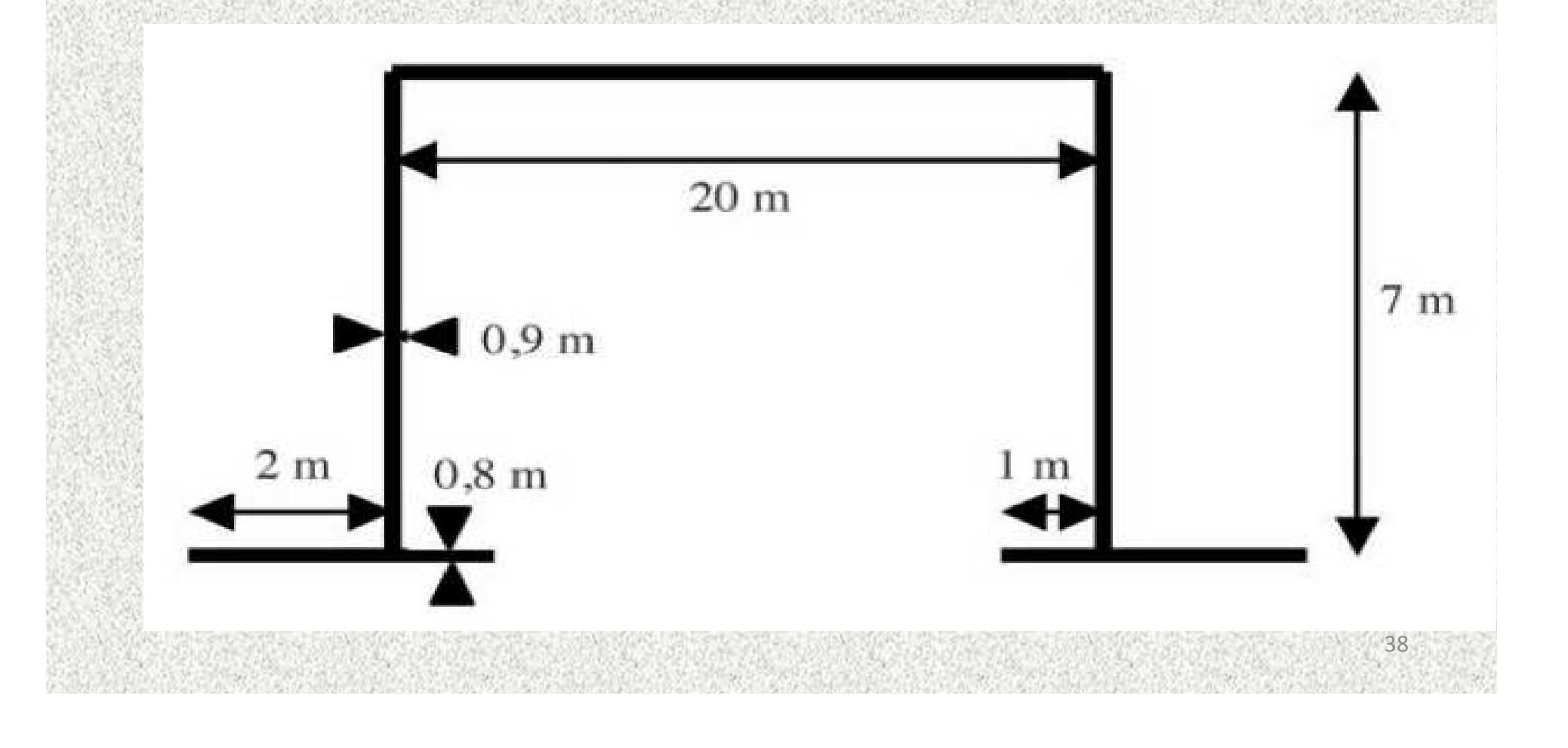

# 2D model with beam F.E. and spring F.E.

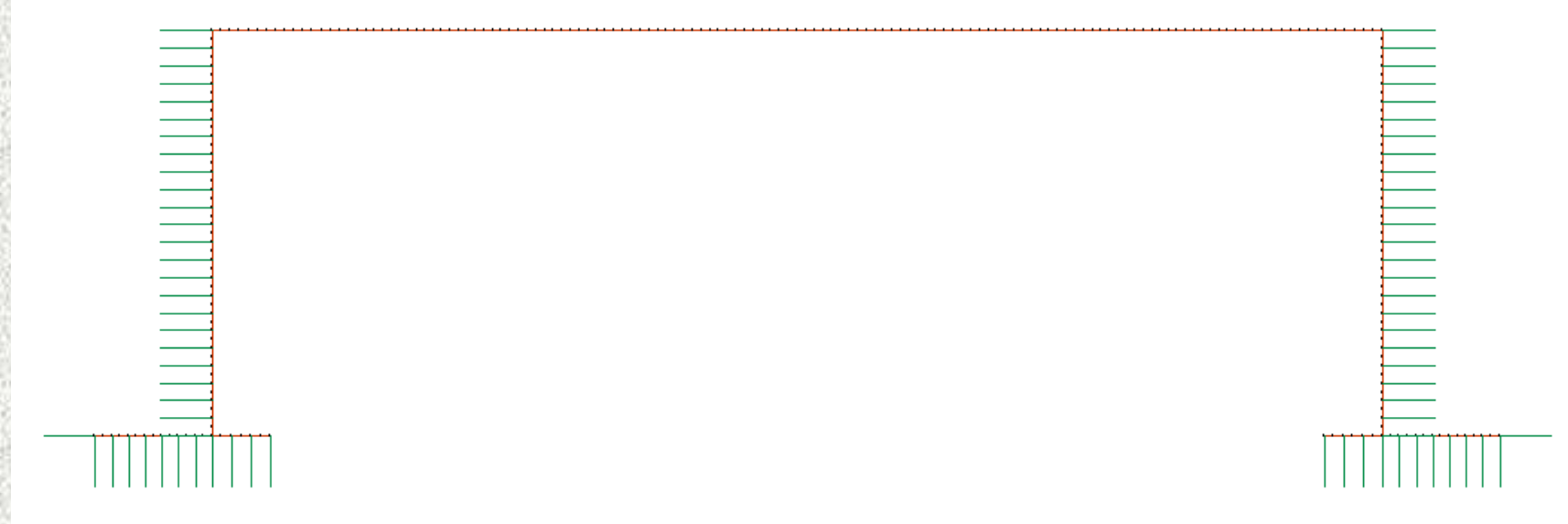

#### •No restrain

 $\bullet$ Trapezoidal loads on the walls replaced by spring F.E. Deformed shape and soil pressures at *t* = 60 s

Note: Diamond can plot the loads *F* or the pressure *F/A* in the spring elements

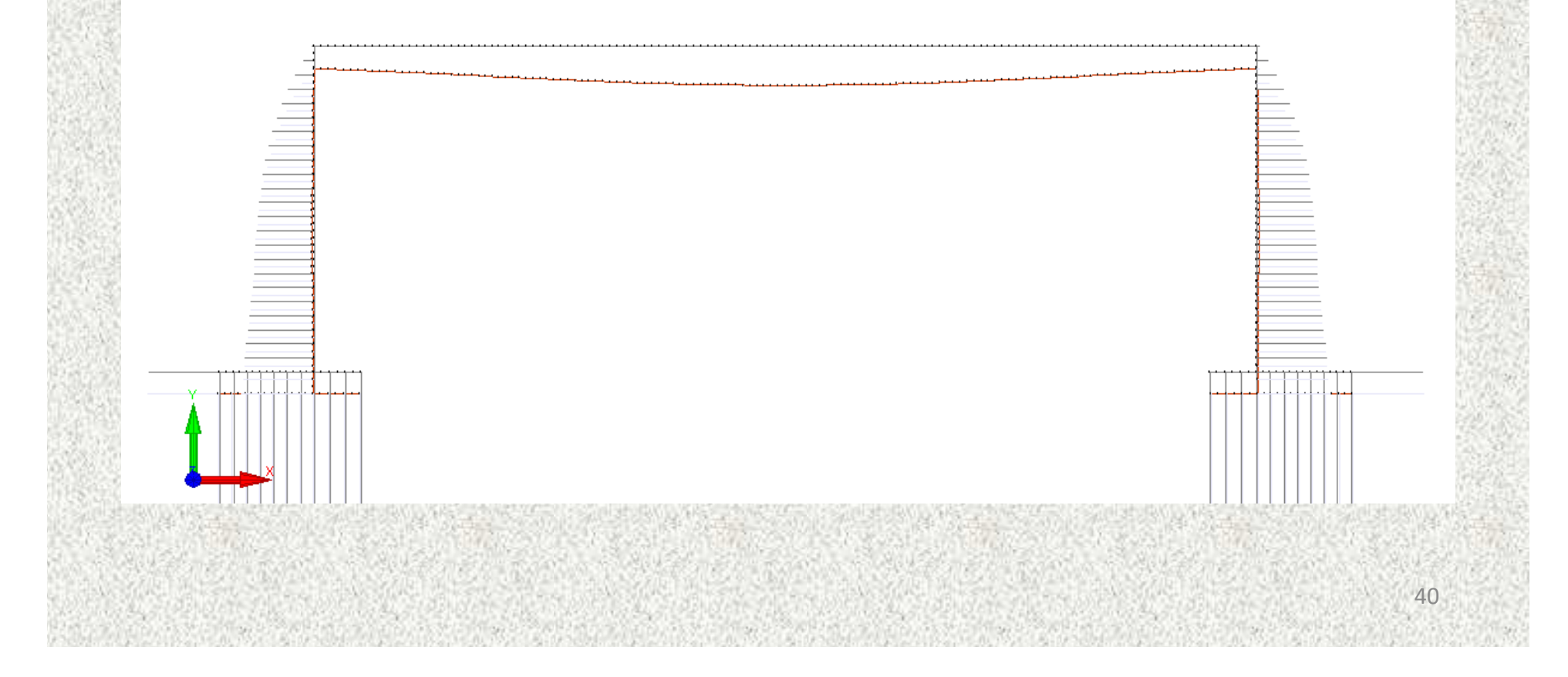

#### Deformed shape and soil pressures at *t* = 3 720 <sup>s</sup> (just before plastic hinges appear)

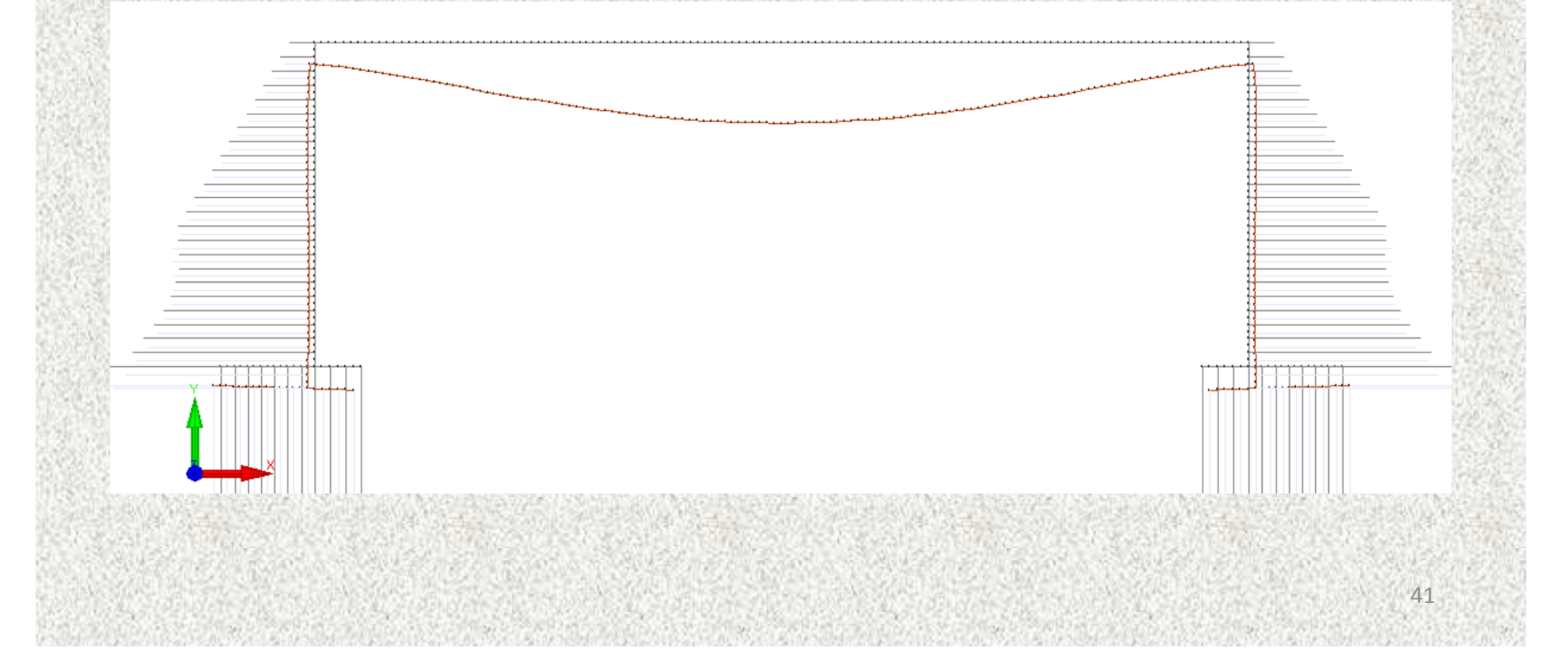

### Deformed shape and soil pressures at *t* = 3 800 <sup>s</sup> (just after plastic hinges appear)

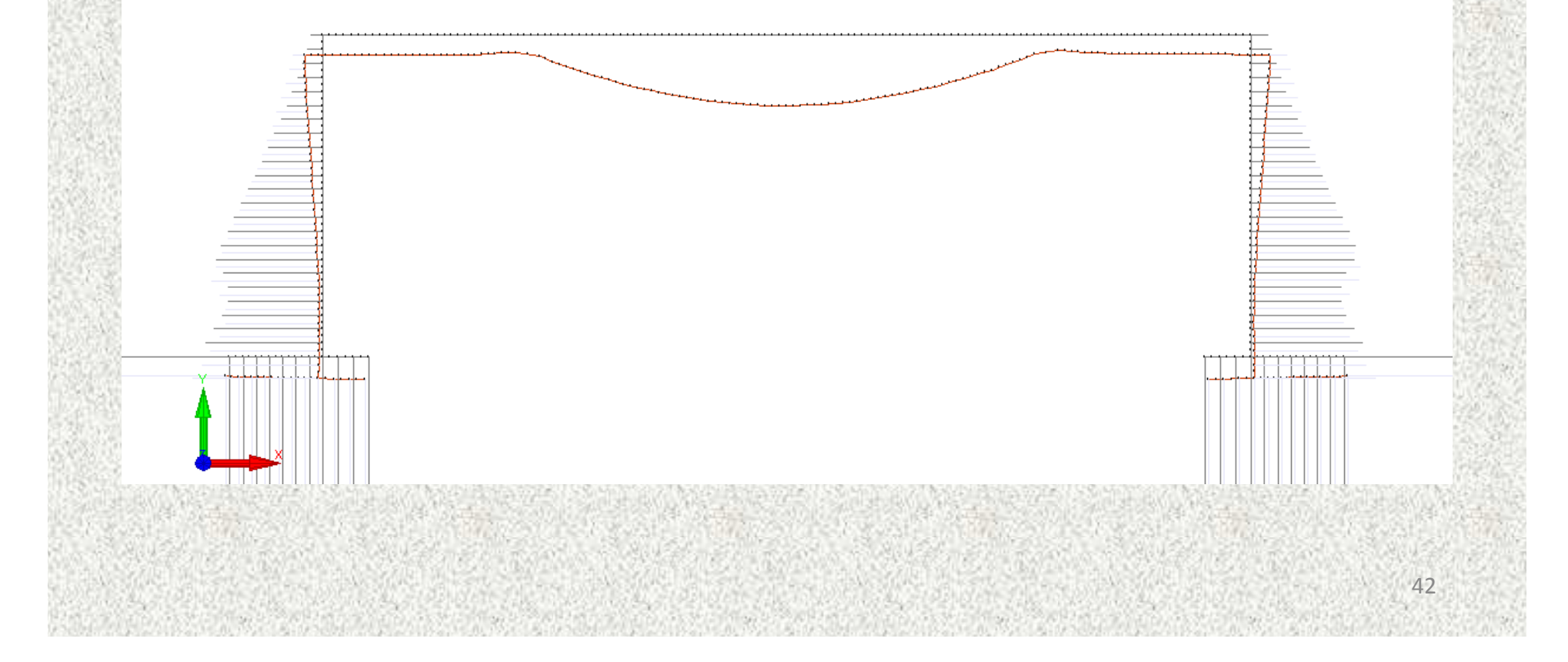

#### Deformed shape and soil pressures at *t* = 5 135 <sup>s</sup> (just before failure)

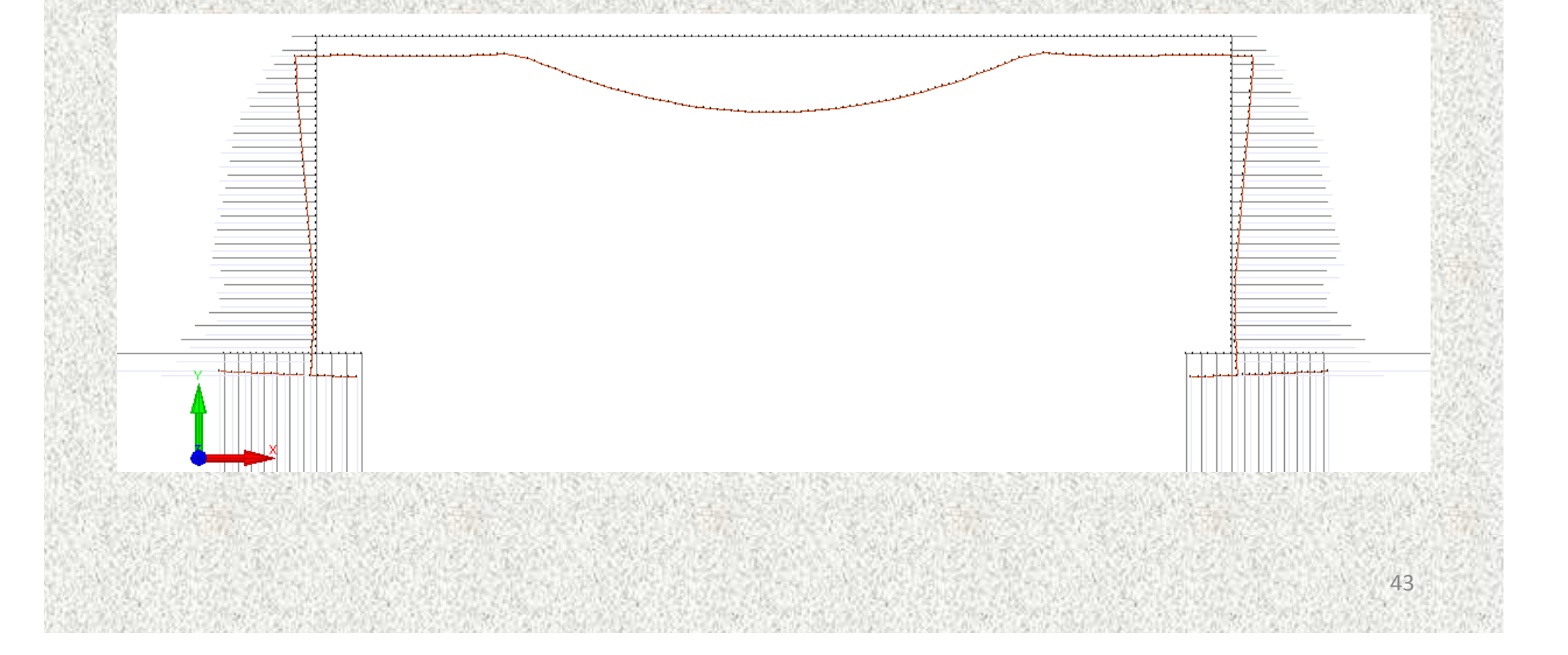

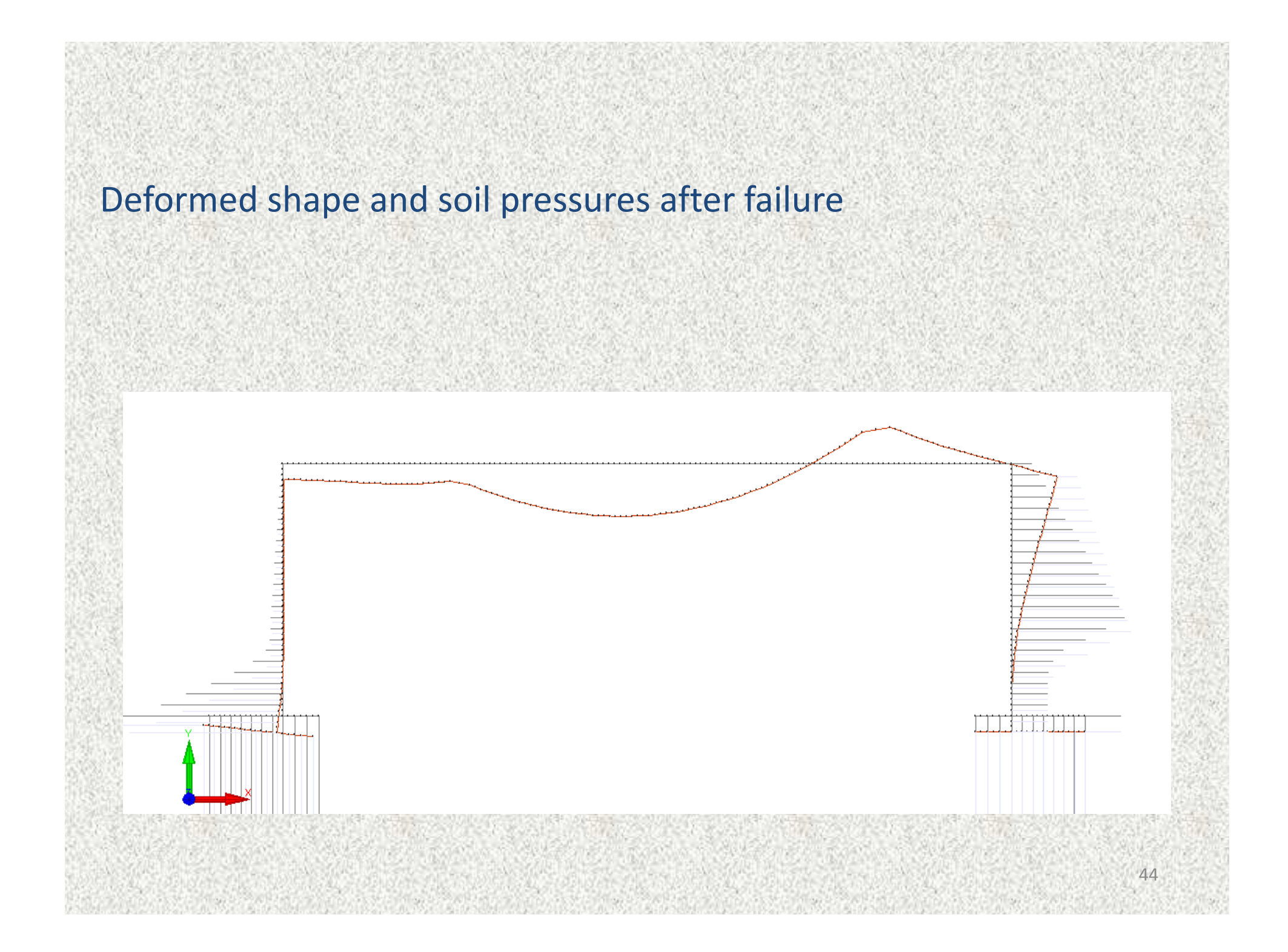

## 3D model

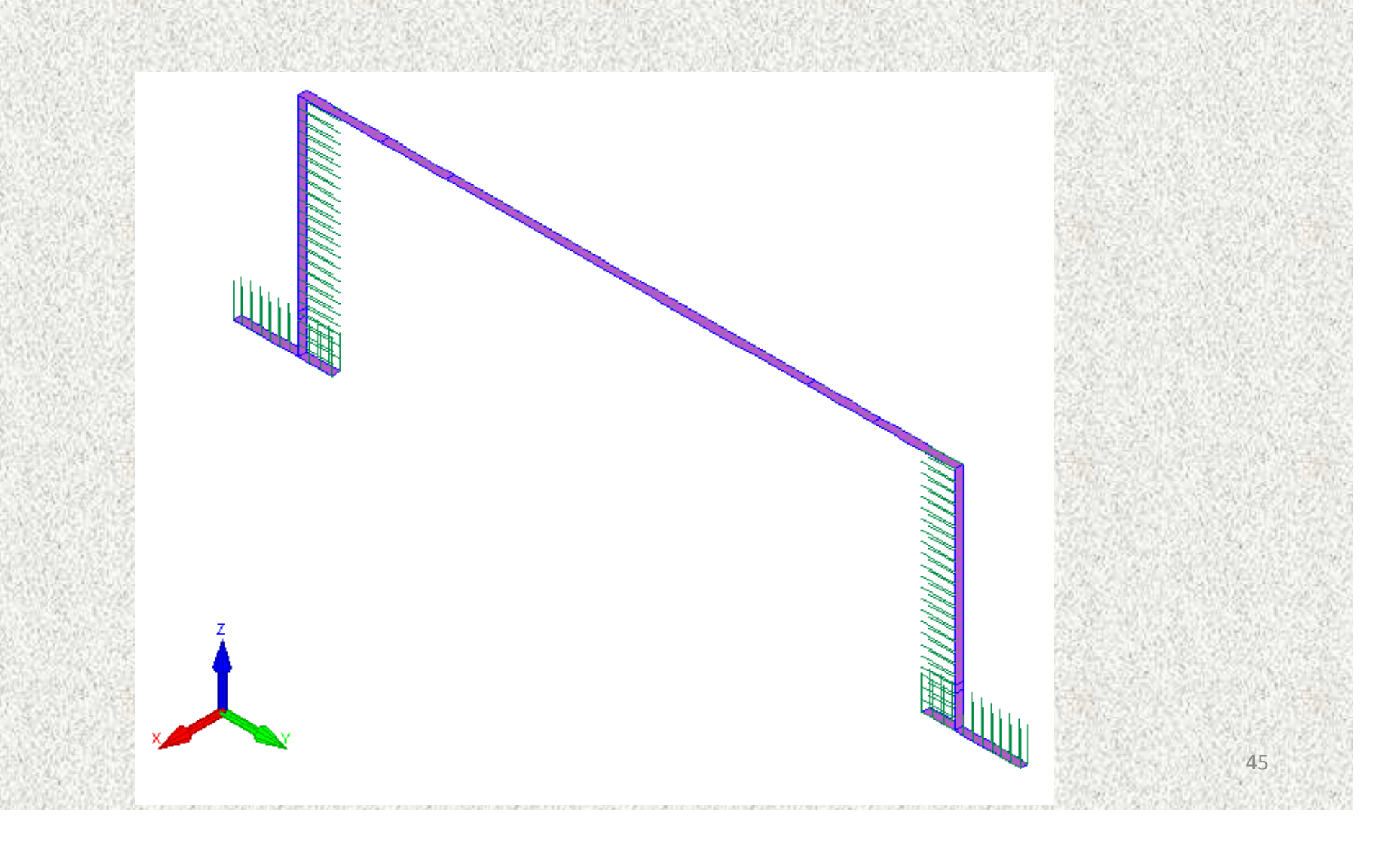

## 7) Orientation of the re-bars in shell finite element s

For each bar layer, there are two methods to give the orientation of the bars in the plane of the element. **Method 1: with respect to the local system of coordinates of each element.**

**1 card.**

.

- "ANGLE"

**-**Angle in degrees between the local x axis and the layer of rebars, see Figure in which the bars of the layer are represented by doted lines. This angle cannot be smaller than -180°.

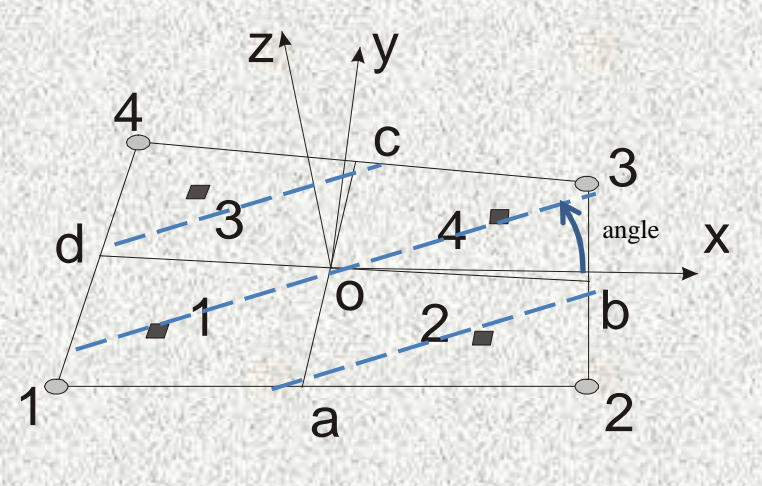

- Nodes
- $\blacksquare$  Points of integration

#### This method is not appropriate in unstructures meshes

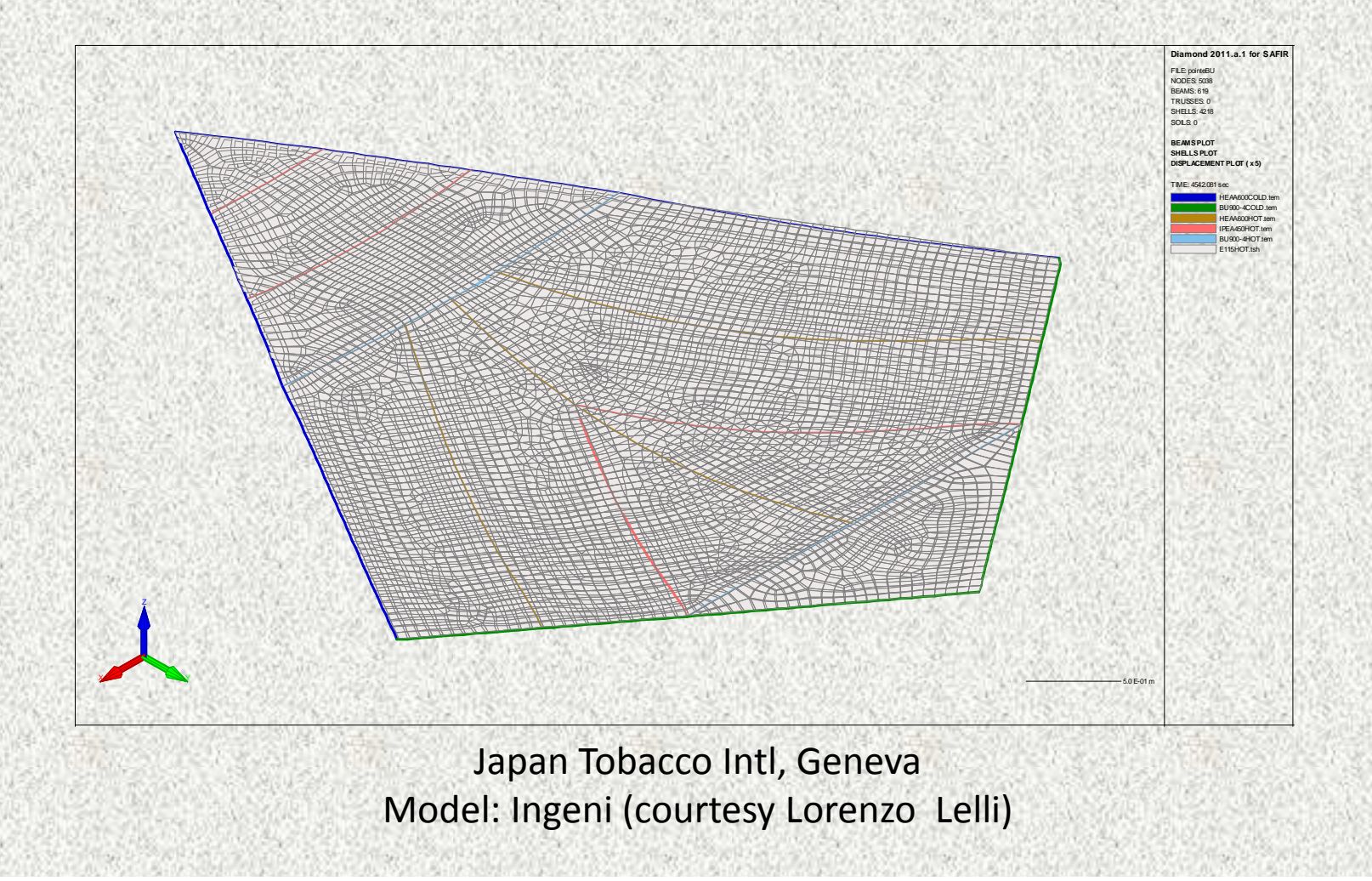

48

**Method 2: with respect to the global system of coordinates of the structure.1 card.**

- "NORMAL"

 $-$  N<sub>1</sub> -  $N_2$ 

 $-$  N<sub>3</sub>

 $<$   $\mathrm{N}_1$  ;  $\mathrm{N}_2$  ;  $\mathrm{N}_3$  > is a vector in the global system of coordinates of the structure. The norm of  $\mathrm{N}_1$ the vector does not have to be 1.

This vector is used to define the position of the bar layers in the shell elements with respect to the global system of coordinates according to the following technique, see Figure.

The bars have the orientation of the line which is the intersection between the shell element and <sup>a</sup> plane that is perpendicular to the normal.

If the norm of the vector is 0, then the orientation of this bar layer is perpendicular, in each element, to the previous bar layer (not possible for bar layer 1).

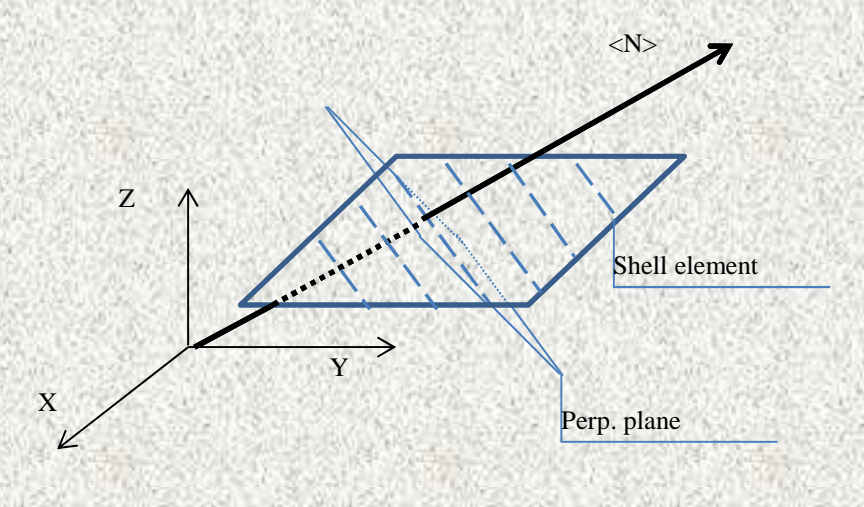

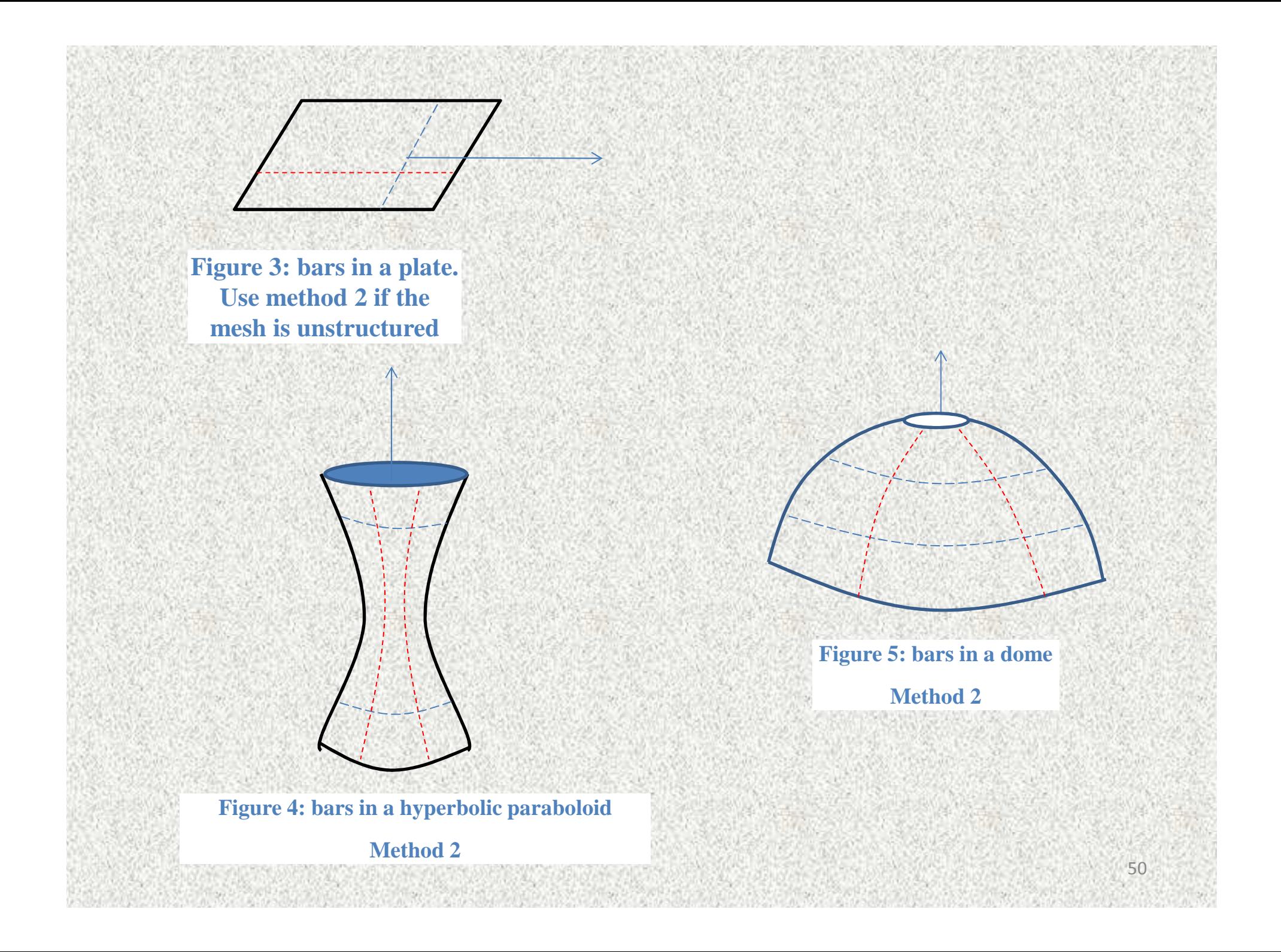

![](_page_50_Figure_0.jpeg)

ACKNOWLEDGEMENTDEVELOPMENT OF THE SECOND METHOD HAS BEEN SUPPORTED BY « HOLMES FIRE »

## 8) LOCAFI fires

See presentation by François Hanus.

## 8) New DIAMOND

Completely translated in C++

Many subroutines modified

New features (limited)

More easily adaptable (format of output numbers)

Can read and treat bigger files

Opens faster

Output file in XML format (you can use or develop your own viewer)

#### <N>

 <P1> 0.15000E+00</P1> <P2> 0.15000E+00</P2> $$  </NODES><FIX> </FIX> <SOLIDS format="I6"> $<$ S $>$ <N> 1</N> <N> 2</N> <N> 14</N> <N> 13</N><MS> 1</MS>

 $<$ /S>

### Additional new features?

- 1) Make your wish list.
- 2) Be patient because
- 3) debugging must come first!

### Distribution policy

- Free for licences bought in 2015
- Demo versions: free
- Academic licences: 200 Euros (-20% for SWS members)
- Commercial licences: 1 000 Euros (-20% for SWS members)

![](_page_56_Picture_0.jpeg)